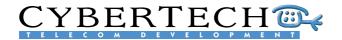

CyberTech B.V. Hazenkoog 25 1822 BS Alkmaar The Netherlands Tel.: +31 72 564 6544 Fax: +31 72 564 6540 E-mail: info@cybertech.nl Internet: www.cybertech-telecom.com

#### RECORDING SYSTEM

#### SYSTEM ARCHITECTURE

OVERVIEW

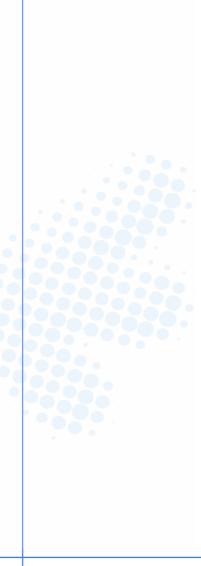

AuthorCyberTech B.V.Version:3.17dDate:March 2007Reference:CT-MS-D-07003

© 2007 All rights reserved. Nothing of this document may be duplicated and/or made public by means of print, photocopy, microfilm or any other means without prior written consent of CyberTech B.V., The Netherlands.

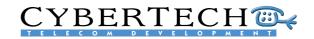

#### Table of Contents

| 1 | Intro | duction                          | 3  |
|---|-------|----------------------------------|----|
| 2 | Arch  | itecture overview                | 4  |
|   | 2.4   | Input layer                      | 5  |
|   | 2.2   | Converter layer                  | 6  |
|   | 2.3   | Recording interface layer        | 7  |
|   | 2.4   | Services layer                   | 8  |
|   | 2.5   | User Interface                   | 12 |
|   | 2.6   | Optional Applications            | 13 |
| 3 | Conf  | igurations overview              |    |
|   | 3.1   | Stand alone server               |    |
|   | 3.2   | Server/Satellite                 | 16 |
|   | 3.3   | Multi-site                       | 16 |
|   | 3.4   | CTI configuration                | 17 |
| 4 | Harc  | lware overview                   | 18 |
|   | 4.1   | Stand-alone server configuration | 18 |
|   | 4.2   | Server/Satellite configuration   |    |
| 5 | Softv | vare overview                    | 22 |
|   | 5.1   | System Installation              | 22 |
|   | 5.2   | System configuration             | 32 |
|   | 5.3   | User administration              | 34 |
|   | 5.4   | System status                    | 37 |
|   | 5.5   | Recorded calls                   | 39 |
|   | 5.6   | Evaluation                       | 42 |
| 6 | Appl  | ications                         | 49 |
|   | 6.1   | Evaluation Application           | 49 |
|   | 6.2   | Incident Replay Application      |    |
|   | 6.3   | Last Call Replay Application     |    |
|   | 6.4   | PC Replay Application            |    |
|   | 6.5   | Recorder API                     |    |
|   |       |                                  |    |

Appendix A – Available tapping cards

Appendix B – Support connectivity

Appendix C – Channel capacities

Index

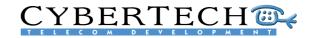

#### 1 Introduction

This document gives a global overview of the system architecture and possibilities of Cybertech's recording system. It is intended for potential buyers of the recording system and provides an insight into the technical aspects of the system. It is not intended to be used as a commercial document nor as a user manual.

The overview of the recording system is divided into two main parts:

- 1. Hardware
- 2. Software

#### Overview

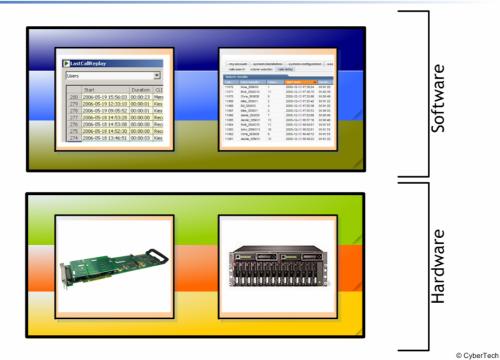

The hardware forms the basis of the recording system and comprises the CyberTech digital speech converter cards and commercial off-the-shelf (COTS) hardware.

The software that runs on top of the hardware consists of core services and user software.

This document describes the recording system in five parts;

- 1. The architecture overview
  - An overview of the 6 layers that make up the recording system
- 2. **Configurations overview** The available configurations
- 3. Hardware overview An overview of the COTS hardware possibilities
- 4. **Software overview** An overview of the user interface and possible settings
- 5. Applications An overview of the value-added software applications available

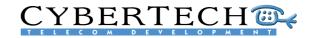

#### 2 Architecture overview

The concept for the CyberTech recording system was based on commercial off-the-shelf (COTS) hardware and web-based software. This has resulted in a layered architecture made up of 6 layers:

- Input interface: resources for input, like digital extensions, analogue lines and trunk lines
- Converter layer: converts the input sources to files
- **Recording interface:** transfers the software instructions to the converter layer
- Services: runs the main components of the recording system, including a web-server
- User Interface: lets the user control the recording system via a web-based interface
- Applications: additional applications for specific user groups.

Each layer interfaces with its adjoining layer to create a complete Voice Recording System:

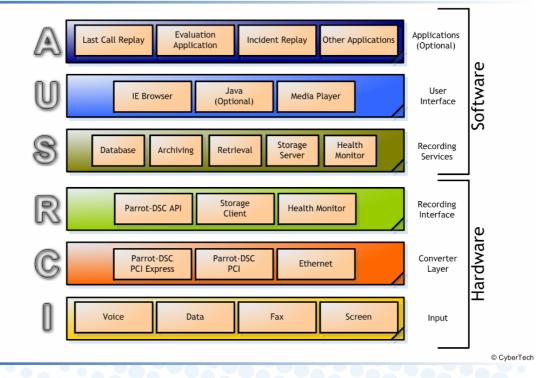

# The bottom 3 layers are part of the Parrot-DSC product and mostly hardware-related. The middle hardware layer is either a hardware card (in the PCI or PCI-Express versions) for digital or analogue voice input, or a standard Ethernet card for VoIP input. The top hardware layer, the Parrot-DSC API, controls the hardware.

The top 3 layers of the recording system are software-related. The bottom software layer is comprised of the core software module, and the top software layer refers to the end-user applications.

#### Recording System

# CYBERTECH C

#### 2.4 Input layer

The input layer of the recording system accepts the inputs from the various sources; these sources may be:

- Voice: digital, analogue or VoIP
  - Data: D-channel info, CDR or CTI
- Fax
- Screens

#### Input layer

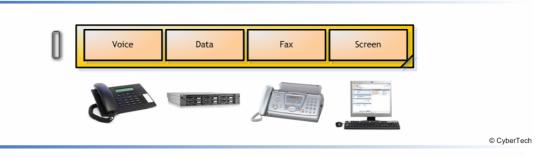

The voice input is the most import input of the Recording System. Four types of voice input are accepted:

- 1. Trunk (E1, T1, CAS, DPNSS, Q.SIG)
- 2. Analogue or Digital Extensions
- 3. PBX Recording Port (PCM30/PCM32)
- 4. Span Port (VoIP extensions, SIP)

#### Input methods

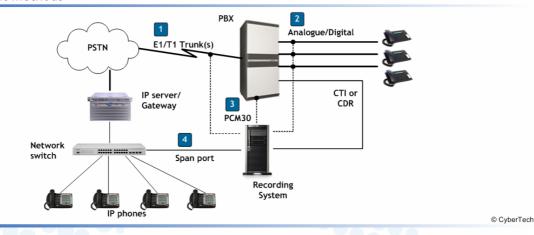

Passive tapping is used for all these inputs. In other words, a 'tap' is placed on the line which does not interfere with the actual information being transported.

Data input is the additional data of a call. It is usually supplied over the same line as voice but in the form of D-channel information. Other sources for call data can be Call Details Records (CDR) or Computer Telephony Integration (CTI).

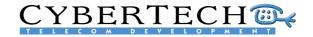

Fax input can be detected as a special form of voice and can also be stored on the recording system.

The functionality to record from screens is currently being developed and will be available in Q3/2007.

#### 2.2 Converter layer

The converter layer converts the voice input into a voice stream that can be used by the recording software. There are two types of converters:

- 1. a Digital Speech Converter (DSC) card that converts analogue or digital input
- 2. a standard Ethernet card that converts VoIP input

The Digital Speech Converter cards (Parrot-DSC) are developed and manufactured by CyberTech.

#### **Digital Speech Converter**

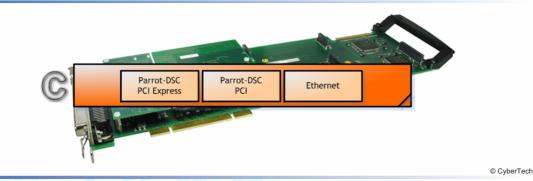

Parrot-DSC cards are modular cards that use PCI or PCI-E baseboards with space for different detection circuit modules:

| # modules   | Full size | Medium Size | Short Size |
|-------------|-----------|-------------|------------|
| PCI         | 3         | n/a         | 1          |
| PCI-Express | 3         | 2           | 1          |

Detection modules are available in 4 versions:

- 1. Analogue (8 input channels)
- 2. Analogue + Beep tone (8 input channels)
- 3. Digital Parallel (8 input channels)
- 4. Digital Serial (4 input channels)
- 5. Trunk (24 T1 or 32 E1 input channels).

By placing 1, 2 or 3 detection on a baseboard (one type per baseboard), many different card configurations are possible:

| l size Mediun    | n Size Short Size                                                            |
|------------------|------------------------------------------------------------------------------|
| channels 16 chan | nels 8 channels                                                              |
| channels 16 chan | nels 8 channels                                                              |
| channels 16 chan | nels 8 channels                                                              |
| channels 8 chann | els 4 channels                                                               |
| channels 64 chan | nels 32 channels                                                             |
|                  | channels 16 chan<br>channels 16 chan<br>channels 16 chan<br>channels 8 chann |

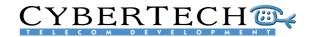

See **Appendix A** for a complete list of the tapping cards available.

Each baseboard also contains a 'processor module'. This module contains the licenses for activating the modules, and firmware for configuring the card to the specified PBX extension.

CyberTech has developed specific firmware for almost every available PBX brand available. Since almost every extension type, digital or otherwise, uses a different protocol, there are currently more than 100 firmware protocols available for extension types for the following PBX brands:

#### Digital Parallel

- Alcatel OmniPCX
- Ascom Ascotel
- Aspect
- Avaya
- Bosch Integral
- DMS-100 (BRI)
- Ericsson
- Fujitsu Coral
- Generic
- Goldstar
- Intertel Axxess
- ISDN2 ETSI/1TR6
- LG Starex-VSP
- Nitsuko DX2E
- Nortel
- Panasonic KX-TD
- Philips/NEC

- Realitis DX 4-wire - Rockwell Spectrum - Selta - Siemens - Tadicom Coral - Toshiba Strata Digital Serial

- Avaya Index (SDX) Ericsson
- Mitel X200/SX2000 Selta
- VoIP - Alcatel - Avaya IP office - Cisco - Mitel - Nortel

- Siemens

See **Appendix B** for a complete list of supported connectivity.

Each firmware protocol converter is able to decode the available data (D-channel). This means that not only can additional data like CLI and dialled number be decoded, but also any information that is displayed on the display of the extension.

For VoIP recording, only a standard (additional) Ethernet card in the chassis is required. The recording interface layer (see 2.3) monitors the IP-stream and detects the VoIP and the associated data packages and call data.

#### Recording interface layer 2.3

The recording interface layer controls the hardware input sources according to the commands issued by the recording software. This is done with the Parrot-DSC API. A Storage Client prepares the received calls for storage in the database. The Health monitors guards the hardware in the system and sends alarms in case of failures.

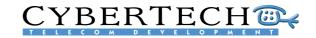

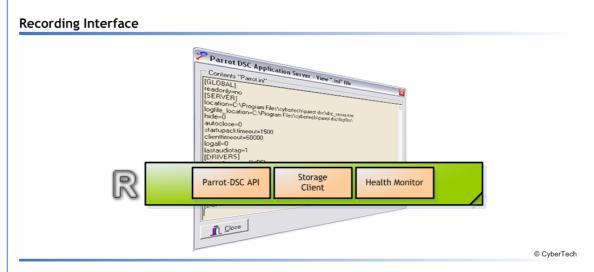

The Parrot-DSC API is developed by CyberTech and is a universal API that can be used for all 4 types of inputs:

- 1. Digital
- 2. Analogue
- 3. Trunk
- 4. VolP

#### Recorder API

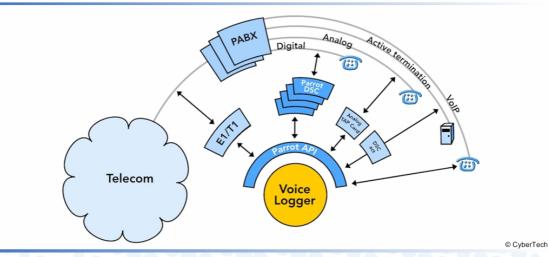

This means that the recording software is completely independent of the input sources. The input sources may even be changed without having to change the recording software. The recording interface API acts as middleware between the hardware and the software. Adding new media in the future as input sources will therefore not influence the software.

#### 2.4 Services layer

The services layer performs the core software features of the recording system. These services run continuously in the system's background and each performs a different activity:

# CYBERTECH CONTACT

# Recording Services

#### 2.4.1 Storage

The storage service provides online storage of the voice streams received from the various channels. Each received voice stream is stored as a WAV file on a hard disk in the recording system. In addition to the voice stream, additional call data is added at the end of each call to the WAV file.

A database is maintained of all the recorded calls on the system. This MySQL database contains one record for every call.

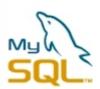

In addition to the standard fields in the database, 20 additional custom fields may be added. These fields may include additional data received from CDR or CTI connections.

If the 'encryption' option is enabled, all stored calls will be encrypted with the 256 bit Rijndael AES audio encryption. This means the WAV file can only be replayed if the encryption key is available.

The number of hours of recording storage depends on the size of the hard disk and compression used. Below is an example for 3 different hard disk sizes:

| 80 Gb  | 180 Gb                                                                                     | 250 Gb                                                                                                    |
|--------|--------------------------------------------------------------------------------------------|----------------------------------------------------------------------------------------------------|
| HDD    | HDD                                                                                        | HDD                                                                                                    |
| 2.625  | 5.906                                                                                      | 8.203                                                                                                    |
| 200    |                                                                                            | 2003                                                                                                    |
| 5.250  | 11.813                                                                                     | 16.406                                                                                                    |
| 7.000  | 15.750                                                                                     | 21.875                                                                                                    |
| 12.727 | 28.636                                                                                     | 39.773                                                                                                    |
| 12.727 | 28.636                                                                                     | 39.773                                                                                                    |
| 19.765 | 44.471                                                                                     | 61.765                                                                                                    |
| 21.000 | 47.250                                                                                     | 65.625                                                                                                    |
| 28.235 | 63.529                                                                                     | 88.235                                                                                                    |
| 42.532 | 95.696                                                                                     | 132.911                                                                                                    |
| 78.140 | 17.5814                                                                                    | 244.186                                                                                                    |
|        | HDD<br>2.625<br>5.250<br>7.000<br>12.727<br>12.727<br>19.765<br>21.000<br>28.235<br>42.532 | HDDHDD2.6255.9065.25011.8137.00015.75012.72728.63612.72728.63619.76544.47121.00047.25028.23563.52942.53295.696 |

| Available columns         | 1 |
|---------------------------|---|
| Archive date              |   |
| Call type                 |   |
| Censure list reason       |   |
| Censure list reason id    |   |
| Channel                   |   |
| Channel group name        |   |
| Channel name              |   |
| Channel organisation name |   |
| Compression               |   |
| Delete date               |   |
| End date                  |   |
| Index                     |   |
| Location                  |   |
| Mark                      |   |
| Mark name                 |   |
| Recorder                  |   |
| Recorder hostname         |   |
| Recorder Ip-address       |   |
| User first name           |   |
| User last name            |   |
| Userkey                   |   |
|                           |   |
|                           |   |
|                           | 1 |

#### 2.4.2 Archiving

The archive service archives the calls to the storage media. Several types of storage media are supported:

#### 1. DVD Ram

DVD Ram drives are the most commonly used archive media as they are cheap and widely available. Each DVD Ram can store 4.7 GB.

#### 2. Iomega REV disks

The Iomega REV disks are removable hard disks in a cartridge and offer larger storage capacity than DVD Rams. The cartridges are available in 35 GB and 70 GB versions.

#### 3. Network Attached Storage (NAS)

Any disk that can be reached through a drive letter can be used as archive media. This means that any NAS or SAN that can be accessed by the recording system can store the archived calls.

#### **4. EMC**

A special form of media is the EMC Centera, this archive media can also be used as archiving media.

#### Retrieval 2.4.3

The retrieval service performs the search & replay possibilities.

Users log on to the recording system's core server via a web browser. The core server has a standard web server that handles the user retrieval requests, searches for the required voice files, and sends the audio to the web browser. Audio is played in the web browser using Media Player.

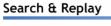

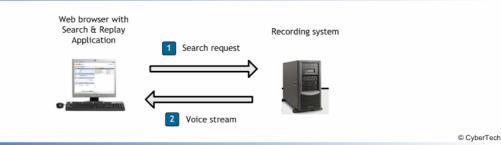

Optional features in the recording system are the 'Replay by Phone' and 'Replay to handset' functions which allow users to use a telephone with DTMF to select a call, and replay the call to the handset.

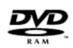

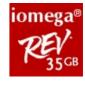

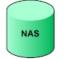

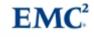

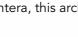

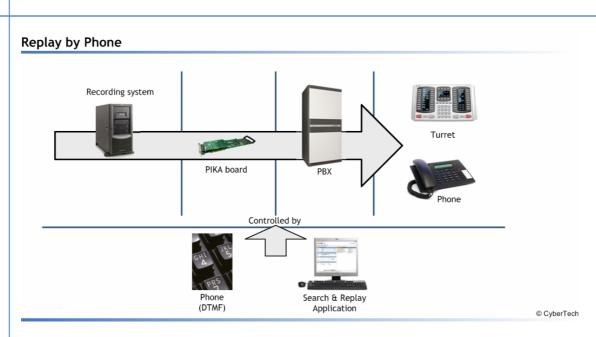

<u>CYBERTECH</u>

In this case, a PIKA board in the recording system is used to stream the audio to the handset.

.....

000000

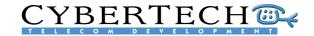

#### 2.4.4 Health Monitor

The Monitor Service monitors the systems and gives alarms and warnings. There are several ways to raise alarms:

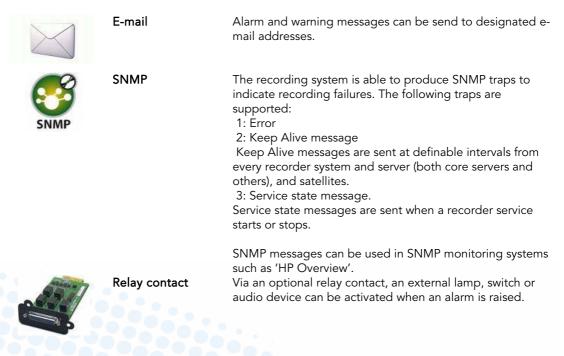

#### 2.5 User Interface

The user interface allows the user to control the system and perform search and replay actions. It is browser-based, can use Java scripts and standard MS-Windows modules such as Windows Media Player.

#### User Interface

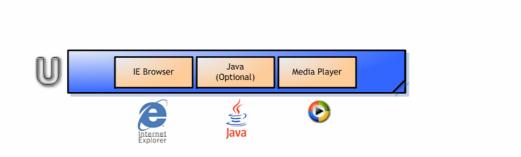

© CyberTech

This means that any PC workstation with a network connection to the recording system server can access the recordings. The minimal PC Workstation requirements are that it runs MS Internet Explorer software.

Due to the nature of the web browser-based application, the user interface is very easy to use. Each window has a 'Help' button allowing access to additional information.

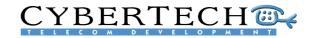

|     |                  |             |             |                |        |              | *                |          |                           |       | results                                                                                                    | Search |
|-----|------------------|-------------|-------------|----------------|--------|--------------|------------------|----------|---------------------------|-------|----------------------------------------------------------------------------------------------------|--------|
|     | Rema             |             |             | Phone n        | Direct |              | CLI Data         | Durati   |                           | Chan  | User handle                                                                                                    | Call   |
|     |                  | Available   |             | 101            | Ð      |              | +49 341 8418733  | 00:01:22 | 5-12-13 17:39:24          | 1     | Kims_DEMO0                                                                                                    | 11072  |
|     |                  | Unavailable |             | 111            | Ð      |              | +32 20 413560    | 00:02:18 | 5-12-13 17:38:15          | 11    | Rich_DEMO10                                                                                                    | 11071  |
|     |                  | Unavailable |             | 109            |        |              | +32 50 870668    | 00:00:49 | 5-12-13 17:35:06          | 9     | Chris_DEMO8                                                                                                    | 1070   |
|     |                  | Unavailable |             | 102            | +      | 2            | +44 151 18470472 | 00:01:22 | 5-12-13 17:25:42          | 2     | Mike_DEMO1                                                                                                    | 11069  |
|     |                  | Unavailable |             | 104            |        |              | +32 30 384615    | 00:01:22 | 5-12-13 17:20:38          | 4     | Bill_DEMO3                                                                                                    | 1068   |
|     |                  | Unavailable |             | 102            | -      |              | +34 93 5132139   | 00:00:00 | 5-12-13 17:05:53          | 2     | Mike_DEMO1                                                                                                    | 1067   |
|     | 1 🥒              | Unavailable |             | 107            | -      |              | +34 93 8421740   | 00:00:49 | 5-12-13 17:02:09          | 7     | Jamie_DEMO6                                                                                                    | 1066   |
|     |                  | Unavailable |             | 115            |        |              | +43 1 870518     | 00:00:49 | 5-12-13 16:57:16          | 15    | Jackie_DEMO1                                                                                                    | 1065   |
|     |                  | Unavailable |             | 111            |        |              | +46 40 827852    | 00:01:51 | 5-12-13 16:54:51          | 11    | Rich_DEMO10                                                                                                    | 1064   |
|     |                  | Unavailable |             | 116            |        |              | +49 228 2276714  | 00:01:51 | 5-12-13 16:52:01          | 16    | John_DEMO15                                                                                                    | 1063   |
|     |                  | Unavailable |             | 109            | +      |              | +34 91 1130936   | 00:01:51 | 5-12-13 16:48:12          | 9     | Chris_DEMO8                                                                                                    | 11062  |
|     |                  | Unavailable |             | 115            | -      |              | +46 8 127716     | 00:01:22 | 5-12-13 16:46:23          | 15    | Jackie_DEMO1                                                                                                    | 11061  |
|     |                  | Unavailable |             | 113            | -      |              | +46 31 356271    | 00:00:49 | 5-12-13 16:45:15          | 13    | Tom_DEMO12                                                                                                    | 11060  |
|     |                  | Available   |             | 103            |        |              | +43 1 856045     | 00:00:49 | 5-12-13 16:41:38          | 3     | Car_DEMO2                                                                                                    | 11059  |
|     |                  | Unavailable |             | 112            |        |              | +49 40 9278067   | 00:02:18 | 5-12-13 16:32:07          | 12    | Mike_DEMO11                                                                                                    | 11058  |
| (>> | (>)              |             | 40          | 10             | 9      | 7 8          | 5 6              | 3 4      | 1 2                       |       |                                                                                                    | 100    |
|     |                  |             | _           |                | ~      |              |                  |          |                           |       |                                                                                                    |        |
|     | 6                |             |             |                |        | Call details | ?                |          |                           |       | ayer                                                                                                    | udio p |
|     |                  |             |             |                | erties | Main prop    | 1:45.918         | 3 16:4   | 2005-12-1                 |       |                                                                                                    |        |
| 27  | 05-12-13 16:42:2 | 200         | End date    | 12-13 16:41:38 | 2005-1 | Start date   |                  |          | and and an and a start of |       | the state of the state of the s |        |
|     | tgoing           | n Ou        | Direction   | :49            | 00:00: | Duration     |                  |          |                           |       | un han han han han han han han han han ha                                                                                                    |        |
|     | DEMO2            | ndle Ca     | User handle |                | 3      | Channel      |                  |          |                           |       | 2                                                                                                    |        |
| ~   | ark 2            |             | Mark        | able           | Availa | Status       | 80% 🔶            | Θ        |                           | 1)))) | m Da                                                                                                    | 00     |
|     | ark 2            | IN a        | магк        |                |        |              | 1x (+)           | 8        |                           | 000   |                                                                                                    | 20     |
|     |                  |             |             | 1 856045       | +43    | CLI Data     |                  |          |                           |       |                                                                                                    |        |

The user interface structure is described in Chapter 5, Software Overview.

#### 2.6 Optional Applications

In addition to the standard user interface, the application layer adds additional functionality to the recording system.

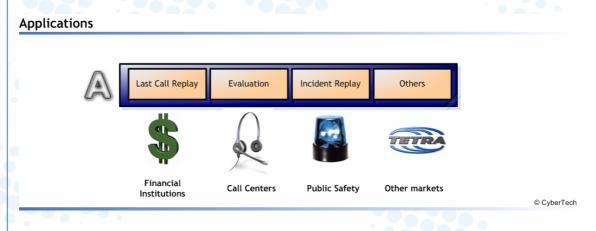

Several applications have been developed for specific markets and/or user groups and are described in Chapter 6.

# 

#### 2.6.1 Financial Institutions

For financial institutions, or any other user group needing instant access to the latest call, the **Last Call Replay Application** gives direct access to the latest calls without having to start the web browser-based Search & Replay application. The Last Call Replay application is described in Chapter 6.3.

#### 2.6.2 Call Centers

For call centres and similar environments, the **Evaluation Application** provides a Quality Management (QM) system that helps assess and improve agent performance by retrieving agent call data and evaluating it against key factors, such as politeness and professionalism, using an online evaluation form. Once assessed, agents can be ranked, provided with feedback and, when necessary, recommended for additional training. In addition, agent activity can be assessed in real time by listening in on calls. This allows supervisors to provide the agent with tips or advice via Instant Messaging, and to take over the call if necessary.

QM systems benefit customers, employees and contact centre managers alike, with the main advantages being in improved efficiency, effectiveness, customer satisfaction and revenue generation. Future developments in call centre QM systems include call flow assessment, the use of speech analytics to mine recorded call data for keywords, and the use of emotion detection. The Evaluation Application is described in chapter 5.6.

#### 2.6.3 Public Safety

TETRA is a combination of group voice communications, mobile telephony and mobile data services. It allows agencies to share information and perform duties as one unified workforce. TETRA is a purpose-built technology

providing major advantages for public safety and security organisations compared to conventional radio systems. It was developed for public safety and security organisations that needed fast one-to-one and one-to-many radio communication of voice and data in their daily work. It forms the basis for communications interoperability between the different agencies involved in incidents. When safety is at stake, being able to respond quickly and efficiently is of vital importance, but it's almost equally important to be able to evaluate incidents, so as to learn from them and make improvements. In this way, incident recording is an essential tool in emergency management. What's more, it can also help in ensuring justice is carried out.

CyberTech has been an official partner of Motorola since 2003 and in 2006 it established an official partnership with EADS. These partnerships are recognition of the reliability and functionality of the solutions for missioncritical environments, such as public safety. What's more a strong relationship with these key suppliers means that CyberTech can work with them to constantly improve the solution offered and further tailor it to the needs of the customer.

The **Incident Replay Application** has been specifically developed for recording missioncritical public safety trunk radio installations.

With so much recorded information, reconstructing a specific situation or retrieving a specific fragment is a complex matter. The recording application not only records all communication, but also registers call data, such as time, the number called, the device number, and so on. This makes it easy to search for specific fragments. What's more, the Incident Replay Application lets users select a time-based graphical representation of the search results. The Incident Replay Application is described in chapter 6.2.

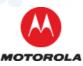

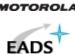

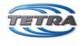

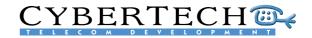

#### 3 Configurations overview

The recording system can be used in many different configurations, depending on the number of locations and channels needed. Below are some example configurations to show how the different components are connected. There are many more configurations possible, but they are all based on the examples given.

The recording system is available in three versions:

- Standalone
- Server/Satellite
- In addition to a Stand alone Server, or a Server of Server/Satellite configuration, a
  - CTI/CDR Server

can be added optionally.

#### 3.1 Stand alone server

A standalone server is a complete recording system in one chassis. The standalone server contains:

- Hardware
  - Server Chassis
  - Input Cards
- Software
  - Recording Services
    - MySQL Database
    - Web Server

One or more workstations can be connected to the standalone server using a LAN. The workstation contains a:

Web browser

#### Stand alone configuration

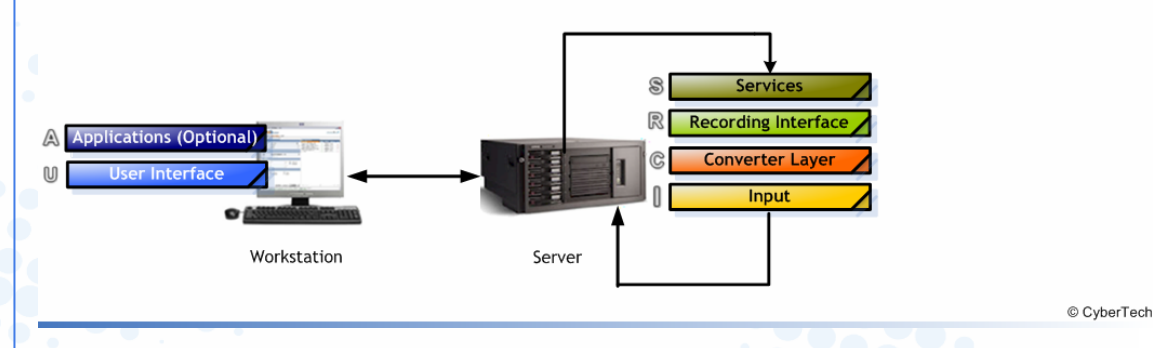

The standalone server software is available in two versions:

- **Myracle:** from 4 to 64 input channels max
- **Pro:** from 8 to ±1200 input channels

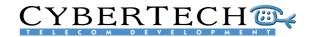

#### 3.2 Server/Satellite

The Server/Satellite configuration consists of a server chassis, and one or more satellite chassis. The server chassis can contain tapping cards with up to a maximum of 64 channels. The satellites can contain tapping cards with up to a maximum of 240 channels per satellite (see Appendix C). The services, the database and the web server are installed on the server while the satellite has only a small satellite application, which is the same as the server application but with a limited number of services activated.

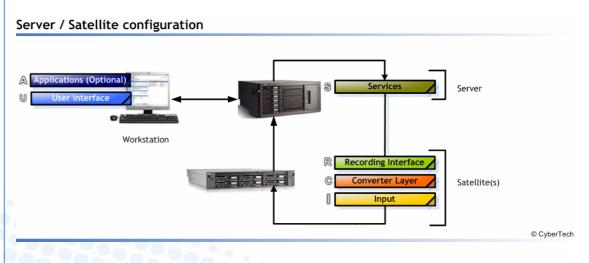

#### 3.3 Multi-site

With a multi-site configuration, the recording system can be installed at several locations, and still maintain a central archiving possibility with all the calls being archived in a central location such as a main site.

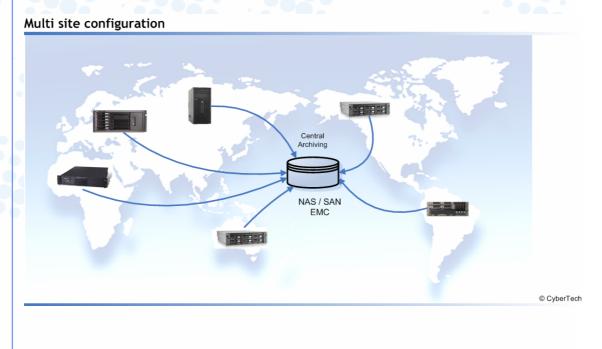

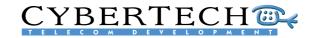

#### 3.4 CTI configuration

By adding a feed with CTI (Computer Telephony Integration) or CDR (Call Detail Records) to the configuration, additional information about the call can be stored in the database.

#### Server/Satellite + CTI configuration

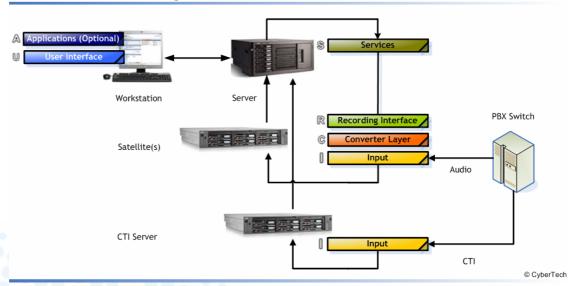

For the development of CTI and CDR integrations, CyberTech has technology partnerships with:

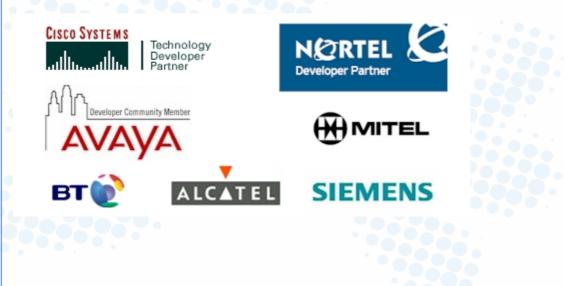

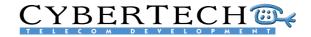

#### 4 Hardware overview

The recording system can be used with any commercial off-the-shelf (COTS) hardware. Depending on the configuration used, the recording system hardware can either have:

- Standalone configuration
- Server/Satellite configuration

#### 4.1 Stand-alone server configuration

A standalone configuration consists of one chassis with all the tapping cards, the server software, and the web servers.

#### 4.1.1 Desktop PC

A desktop chassis is typically used for smaller configurations, with a maximum of 64 input channels. The selected desktop chassis should have at least enough PCI or PCI-E slots to hold the necessary tapping cards.

#### 4.1.1.1 HP DX2200

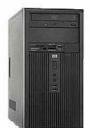

| Llevel                      | Cr. a sification                       |
|-----------------------------|----------------------------------------|
| Hardware                    | Specification                          |
| Height                      | Tower                                  |
| PCI slots                   | 2                                      |
| PCI-E slots                 | 2                                      |
| DVD RAM slots               | 2                                      |
| HDD Drive bay               | 2                                      |
| RAID                        | Via additional PCI card                |
| Specifications              | Requirement                            |
| Software                    |                                        |
| Operating system            | Win XP Pro / Windows 2003 WE           |
| Database (Core server only) | MySQL Pro                              |
| Hardware                    |                                        |
| CPU                         | Intel Celeron 2.8 Ghz                  |
| Internal memory             | 1 GB                                   |
| Video                       | Integrated                             |
| Sound                       | Integrated                             |
| Storage controller          | Optional RAID1 controller (1 PCI slot) |
| Power supply                | Optional, Dual power supply            |
| DVD RAM                     | Optional, for archiving (LG GSA-4163B) |
| Network Interface Card      | Ethernet TCP/IP                        |
| Weight                      | Approximately 30Kg                     |
| Dimensions                  | 17,5x41,6x35,3 (lxdxh)                 |
| Options                     |                                        |
| Iomega REV Drives           | 2                                      |
|                             |                                        |

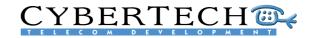

#### 4.1.2 Industrial chassis

Instead of a desktop PC, a 19 inch, rack-mounted industrial chassis may be used as a standalone server.

#### 4.1.2.1 Chenbro RM225

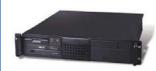

| Hardware                    | Specifications                         |
|-----------------------------|----------------------------------------|
|                             | •                                      |
| Height                      | 20                                     |
| PCI slots                   | 3                                      |
| DVD RAM slots               | 2                                      |
| HDD Drive bay               | 2                                      |
| RAID                        | Via additional PCI card                |
| Specifications              | Requirement                            |
| Software                    |                                        |
| Operating system            | Win XP Pro / Windows 2003 WE           |
| Database (Core server only) | MySQL Pro                              |
| Hardware                    |                                        |
| CPU                         | Intel Pentium 4, 3 Ghz                 |
| Internal memory             | 1 GB                                   |
| Video                       | Integrated                             |
| Sound                       | Integrated                             |
| Storage controller          | Optional RAID1 controller (1 PCI slot) |
| Power supply                | Optional, Dual power supply            |
| DVD RAM                     | Optional, for archiving (LG GSA-4163B) |
| Network Interface Card      | Ethernet TCP/IP                        |
| Options                     |                                        |
| Iomega REV drives           | 2                                      |

#### 4.1.2.2 HP ML370

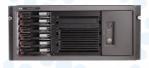

|                             | Constituentions                        |
|-----------------------------|----------------------------------------|
| Hardware                    | Specifications                         |
| Height                      | 50                                     |
| PCI slots                   | 4                                      |
| DVD RAM slots               | 2                                      |
| HDD Drive bay               | 6 Hot plug                             |
| RAID                        | Via additional PCI card                |
| Specifications              | Requirement                            |
| Software                    |                                        |
| Operating system            | Windows 2003 WE                        |
| Database (Core server only) | MySQL Pro                              |
| Hardware                    |                                        |
| CPU                         | Intel Xeon 3,4 Ghz                     |
| Internal memory             | 1 Gb – 4 Gb                            |
| Video                       | Integrated                             |
| Sound                       | Optional                               |
| Storage controller          | Optional RAID1-5, Smart Array 641 (1   |
|                             | PCI slot)                              |
| Power supply                | Optional, Dual power supply            |
| DVD RAM                     | Optional, for archiving (LG GSA-4163B) |
| Network Interface Card      | Ethernet TCP/IP                        |
|                             |                                        |

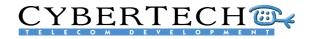

#### 4.2 Server/Satellite configuration

A server/satellite configuration consists of one chassis which is used for the server software, and one or more chassis for the tapping cards.

#### 4.2.1 Server

Since a core server holds none or few tapping cards, it does not need a lot of PCI slots. It does, however, need the resources to perform the necessary core services.

#### 4.2.1.1 HP Proliant DL380

| Hardware                    | Specifications                     |
|-----------------------------|------------------------------------|
| Height                      | 30                                 |
| PCI slots                   | 3                                  |
| DVD RAM slots               | none                               |
| HDD Drive bay               | 6 Hot plug                         |
| RAID                        | Smart array 6i Ultra320 (RAID 1-5) |
| Specifications              | Requirement                        |
| Software                    |                                    |
| Operating system            | Windows 2003 WE                    |
| Database (Core server only) | MySQL Pro                          |
| Hardware                    |                                    |
| CPU                         | Intel Xeon 3,4 Ghz                 |
| Internal memory             | 1 Gb – 4 Gb                        |
| Video                       | Integrated                         |
| Sound                       | Optional                           |
| Storage controller          | Integrated                         |
| Power supply                | Optional, Dual power supply        |
| DVD RAM                     | Not applicable                     |
| Network Interface Card      | 2x Ethernet TCP/IP                 |
|                             |                                    |

#### 4.2.1.2 HP Proliant DL580

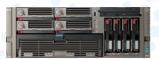

| Hardware                    | Specifications                        |
|-----------------------------|---------------------------------------|
| Height                      | 40 0 0 0 0 0                          |
| PCI slots                   | 5+2 (Optional Mezzanine adds 2 PCI-X) |
| DVD RAM slots               | none                                  |
| HDD Drive bay               | 4 Hot plug                            |
| RAID                        | Smart array 6i Ultra320 (RAID 1-5)    |
| Specifications              | Requirement                           |
| Software                    |                                       |
| Operating system            | Windows 2003 WE                       |
| Database (Core server only) | MySQL Pro                             |
| Hardware                    |                                       |
| CPU                         | Intel Xeon 3,4 Ghz                    |
| Internal memory             | 1Gb – 4 Gb                            |
| Video                       | Integrated                            |
| Sound                       | Optional                              |
| Storage controller          | Integrated                            |
| Power supply                | Optional, Dual power supply           |
| DVD RAM                     | Not applicable                        |
| Network Interface Card      | 2x Ethernet TCP/IP                    |
|                             |                                       |

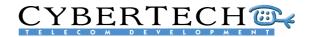

#### 4.2.1.3 HP Proliant DL585

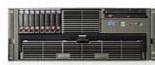

| Specifications                        |
|---------------------------------------|
| 4U                                    |
| 9: standard 3 PCI-Express (x8) 4 PCI- |
| Express (x4) 2 PCI-X (100MHz)         |
| none                                  |
| 8 Hot plug 2.5" SATA                  |
| Smart Array P400                      |
| Requirement                           |
|                                       |
| Windows 2003 WE                       |
| MySQL Pro                             |
|                                       |
| Dual-core AMD Opteron                 |
| 1Gb – 4 Gb                            |
| Integrated                            |
| Optional                              |
| Integrated                            |
| Dual power supply standard            |
| Not applicable                        |
| 2x Ethernet TCP/IP                    |
|                                       |

#### 4.2.2 Satellite

A satellite is used for tapping cards only and does not run any services or databases. A satellite must contain enough PCI slots to place the tapping cards. For VoIP recording, only 1 PCI slot is required.

#### 4.2.2.1 HP DL360

| Hardware                    | Specification                      |
|-----------------------------|------------------------------------|
| Height                      | 10                                 |
| PCI slots                   | 2                                  |
| DVD RAM slots               | none                               |
| HDD Drive bay               | 2 Hot plug                         |
| RAID                        | Smart array 6i Ultra320 (RAID 1-5) |
| Specifications              | Requirement                        |
| Software                    |                                    |
| Operating system            | Windows 2003 WE                    |
| Database (Core server only) | MySQL Pro                          |
| Hardware                    |                                    |
| CPU                         | Xeon                               |
| Internal memory             | 1Gb                                |
| Video                       | Integrated                         |
| Sound                       | Optional                           |
| Storage controller          | Integrated                         |
| Power supply                | Optional, Dual power supply        |
| DVD RAM                     | Not applicable                     |
| Network Interface Card      | 2x Ethernet TCP/IP                 |

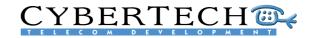

#### 5 Software overview

The user interface has an easy menu structure, with two main functions:

- System installation: to enable the administrator to configure the system
- Recorded calls: to enable the user to search, replay and analyse recorded calls

Access to the software is restricted by a username/password.

| Log on                       |         |                |      |
|------------------------------|---------|----------------|------|
| Main Administ                | ration  | Free Seat      |      |
|                              |         |                |      |
| Log on using yo              | ur user | name and passw | ord. |
| Log on using yo<br>User name | ur user | name and passw | ord. |

If a user account is configured for a free seating agent, the menu 'Free Seat' is visible and can be selected. The user logs on to the recording system using his user name and password. The recorder will automatically link the user name to the right channel on the recorder. All calls made on this channel while the user is logged on will now contain the correct user name and extension.

When logging on as free seating agent, the IP-address or PC name of the agent PC is matched with the recorder channel configuration. The Recording System checks if this IP-address or PC name is linked to one of the free-seating channels. If so, this channel is assigned to the user. All calls on this channel will now contain the user settings for this user.

#### 5.1 System Installation

The system installation section is used to set the parameters of the recording system. When the recording system is being installed, a number of variables can be adjusted to configure the system to the desired configuration. Below, follows an overview of all the possible settings.

The parameters of the system installation are usually set once, during the installation of the system. They are divided into six parts:

- 1. Global settings
- 2. Settings per recorder
- 3. Locations
- 4. Archive rules
- 5. Archive schedules
- 6. Database fields

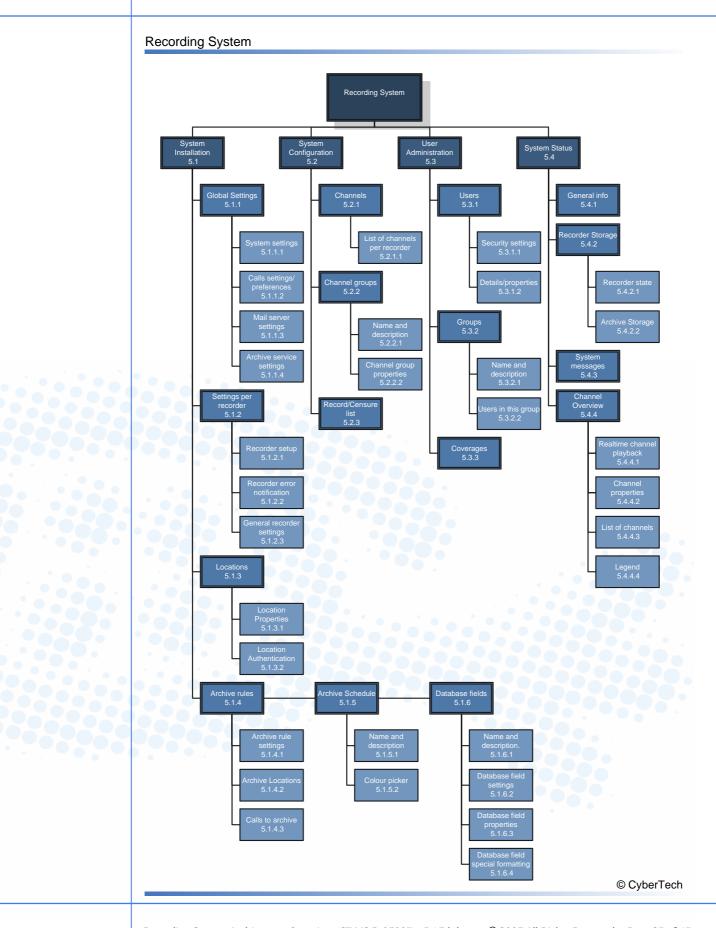

**CYBERTECH** 

Recording System Architecture Overview (CT-MS-D-07003) v3.17d.doc • © 2007 All Rights Reserved • Page 23 of 63

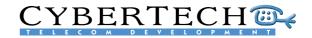

#### 5.1.1 Global settings

The global settings of the recording system apply to all the elements of the system.

#### 5.1.1.1 System settings

The system settings are general settings that are valid for the entire system and to all users.

| System settings                     |                                           | _ |
|-------------------------------------|-------------------------------------------|---|
| Primary language (Current)          | English                                   |   |
| Secondary language                  | Dutch v1                                  |   |
| Record / censure list               | No list in use                            | ~ |
| Audit trail expiration time         | Remove audit trail entries after 180 days | ~ |
| fax. amount of concurrent web users | 100 users at the same time                | ~ |
| Password retype                     | Only retype passwords in 'my settings'    | ~ |
| Session timeout (in minutes)        | 60                                        |   |

The following options can be configured:

| Option                                | Value                          |
|---------------------------------------|--------------------------------|
| Primary language                      | Primary language*              |
| Secondary language                    | Secondary language*            |
| Record/censure list                   | Use record/censure list or not |
| Audit trail expiration time           | Remove entries every "" days   |
| Max. amount of concurrent web users   | Min. 5 and max. 100 users      |
| Password retype                       | When to retype password        |
| Session timeout (in minutes)          | Time in minutes                |
| Use strict user password              | On/Off                         |
| Generate user passwords automatically | On/Off                         |

\*) Current available languages are:

|   | suitent available languages | are. |            |   |                 |
|---|-----------------------------|------|------------|---|-----------------|
| • | English                     | •    | Dutch      | ٠ | Arabic          |
| • | Spanish                     | •    | German     | ٠ | Turkish         |
| ٠ | French                      |      | Portuguese | • | More on request |
|   |                             |      |            |   |                 |

All labels and field names are stored in a separate language file. Any new language file can be added with the CyberTech 'online translator'. Users can log on via internet to a special recording system with online translating functionality. By retyping the labels, buttons and text-fields on-screen, a new language file can be created. CyberTech can capture this language file and re-distribute it to any installation requiring this new language.

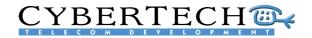

#### Calls settings/preferences 5.1.1.2

| 5.1.1.2 Calls settings/preferences                                                                                                    | Calls settings / preferences                                                                                                    |                                                                       | 2 |
|----------------------------------------------------------------------------------------------------|----------------------------------------------------------------------------------------------------|-----------------------------------------------------------------------|---|
| The call settings and preferences apply to<br>all the stored calls in the recording system.<br>The following options can be configured: | Don't allow calls to be deleted manually<br>Show calls in progress<br>Playback calls from archive locations<br>Minimum call length (in seconds)<br>Default query timeout (in seconds)<br>Default max. number of records to fetch<br>Available call types | V           V           0           60           1000           [All] | M |
| Option                                                                                                    | Value                                                                                                    |                                                                       |   |
| Allow calls to be deleted manually                                                                                                    | On/Off                                                                                                    |                                                                       |   |
| Show calls in progress                                                                                                    | On/Off                                                                                                    |                                                                       |   |
| Playback calls from archive locations                                                                                                   | On/Off                                                                                                    |                                                                       |   |
| Maximum call length (in seconds)                                                                                                    | Time in seconds                                                                                                    |                                                                       |   |
| Query timeout (in seconds)                                                                                                    | Time in seconds                                                                                                    |                                                                       |   |
| Max. number of records to fetch                                                                                                    | Number from 1 to 1000                                                                                                    | 00                                                                    |   |
| Available call types                                                                                                    | Specific type or all                                                                                                    |                                                                       |   |

#### 5.1.1.3 Mail server settings

| Mail server settings                         | © 3                          |
|----------------------------------------------|------------------------------|
| Mail server address (SMTP)                   | 193.168.3.11                 |
| Mail server username                         | webdemo                      |
| Mail server password                         | ******                       |
| Default mail from-address                    | noreply@cybertech-telecom.nl |
| Default mail-address(es) for system messages | webdemo@cybertech.nl         |
|                                              |                              |

The mail server is used for sending alarms and warnings. The following options can be configured:

| Option                                    | Value                          |
|-------------------------------------------|--------------------------------|
| Mail server address (STMP)                | Address of desired mail server |
| Mail server username                      | Username                       |
| Mail server password                      | Password                       |
| Default mail from address                 | Default 'from'-address         |
| Default mail address/addresses for system | One or more e-mail addresses   |
| messages                                  |                                |
|                                           |                                |
|                                           |                                |

#### 5.1.1.4 Archive service settings

The general settings for the archiving services are set here. The following options can be configured:

| Archive service settings             |                  | ? |
|--------------------------------------|------------------|---|
| Autostart archive service            |                  |   |
| backup run start hour                | 00:00            | ~ |
| Archiving interval                   | Every 15 minutes | ~ |
| Database backup interval             | Every day        | ~ |
| Overwrite existing database backups  |                  |   |
| Enable beeping on archive media full |                  |   |
|                                      |                  |   |

| Option                               | Value                              |
|--------------------------------------|------------------------------------|
| Autostart archive service            | On/Off                             |
| Backup run start hour                | Hour to start backup automatically |
| Archiving interval                   | From every 15 minutes to 24 hours  |
| Database backup interval             | From every day to every 7 days     |
| Overwrite existing database backups  | On/Off                             |
| Enable beeping on archive media full | On/Off                             |

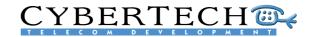

#### 5.1.1.5 Encryption settings

This provides the general settings for encryption. The following options can be configured:

| Encryption settings |  |
|---------------------|--|
| Encrypt calls       |  |
| Encryption key      |  |

| Option         | Value      |  |
|----------------|------------|--|
| Encrypt calls  | On/Off     |  |
| Encryption key | Characters |  |

When encryption is turned on, all calls will be stored with **256 bit Rijndael AES** audio encryption. The encryption key must be used in every recording system that replays calls, including the offline PC Replay Station application.

MD5 fingerprinting enables recorded calls to be used as admissible evidence in a court of law. It checks that audio files stored on the recorder have not been altered from the original by placing a unique digital signature on the file when it is recorded. If a file is changed in any way, the unique key will also change and the user will be made aware when replaying the call that it is different from the original recording. Fingerprinting cannot be turned on or off.

#### 5.1.1.6 SNMP server settings

| These are SNMP server settings for  | SNMP server settings |
|-------------------------------------|----------------------|
| receiving SNMP traps. The following | SNMP server address  |
| options can be configured:          |                      |
|                                     |                      |
| Option                              | Value                |
| SNMP server address                 | IP address           |
|                                     |                      |

SNMP (Simple Network Management Protocol) is used to send the following types of message:

- 1. Error messages
- 2. Keep Alive messages
- 3. Service state messages

The SNMP messages can be processed with SNMP monitoring systems such as 'HP Overview' (not included).

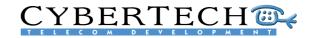

#### 5.1.2 Settings per recorder

In addition to the general system settings for the recording system as a whole, settings can also be configured for each individual recorder that is part of the recording system. An important aspect of this is the reporting of **error messages** which can be sent in five different ways:

- By using the buzzer on the recording server hardware
- By using SNMP traps
- By examining the event logs
- By e-mailing directly to the system administrator
- By using the alarm relay contacts on the Auxiliary Alarm Card (optional)

#### 5.1.2.1 Recorder setup

This configures the initial setup of the recorder parameters. The following options can be configured:

| Recorder setup       |   | 3 |
|----------------------|---|---|
| Audio files location |   | ~ |
| Start channel        | 1 |   |
| Autostart recorder   | M |   |
|                      |   |   |

| Option Value         |                           |  |
|----------------------|---------------------------|--|
| Audio files location | Drive letter & directory* |  |
| Start channel        | Channel Number            |  |
| Autostart recorder   | On/Off                    |  |

\*) location can be any media that can be accessed through a drive (e.g. A: B: C: ...)

#### 5.1.2.2 Recorder error notification

A log file lists all the actions, warnings and errors. The parameters for the log file and alarms can be configured using the following options:

| Recorder error notification                       |                               |
|---------------------------------------------------|-------------------------------|
| Logfile expiration time                           | Remove logfiles after 14 days |
| Location of the logfile                           | C: Vogfiles                   |
| Warning issued if remaining diskspace less than   | 10%                           |
| Disk marked full if remaining diskspace less than | 2%                            |
| 'Disk full'-error handling                        | FIFO-mode                     |
| Enable beeping on serious error                   |                               |
| SNMP keep alive interval                          | Disable SNMP keep alive       |

| Value                         |
|-------------------------------|
| Expiration time of log file   |
| Where the log file is located |
| Percentage                    |
| Percentage                    |
| Mode (FIFO, LIFO)             |
| On/off                        |
| Disable or enable             |
|                               |

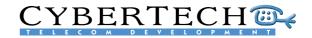

#### 5.1.2.3 General recorder settings

General recorder settin ?) These are the general settings for the Enable 'Automatic Gain Control' on record recorder. The following options can be Inlaw A-law ¥ configured: Compression type GSM (13.2 kbit / sec) ~ Option Value Enable 'Automatic Gain Control' on record On/Off Inlaw A or U law Compression type\* Compression type

\*) in addition to uncompressed 64Kb/s, the following compression types are available:

ADPCM 32Kb/s

GSM 13Kb/s

ADPCM 24Kb/s

- Fast GSM 13Kb/s
- True Speech 8.5Kb/s
  - Speex 8Kb/s
- Speex 5.95Kb/s
- Speex 3.95Kb/s
- Speex 2.15Kb/s

#### 5.1.3 Locations

One or more locations can be created for archiving calls.

#### 5.1.3.1 Location properties

Each location has a name and properties. The following options can be configured:

| Option                         | Value                             |
|--------------------------------|-----------------------------------|
| Alias (for primary language)   | Alias name                        |
| Alias (for secondary language) | Alias name                        |
| Location                       | Location drive letter & directory |
| Auto format new (blank) media  | On/off                            |

Location prope Alias (English) Alias (Dutch v1)

Location

Auto-format new (blank) media

\*) location can be any media that can be addressed by a drive (e.g. A: B: C: ...)

Supported archive locations are:

- DVD-RAM drive (4,7 GB)
- Iomega drive (35 GB or 70 GB per disk) →
- Network Attached Share (NAS) or SAN
- EMC Centera (via CUA Centera Universal Access)

#### 5.1.3.2 Location Authentication

If log-in to an archive location is needed, the following parameters can be configured:

| account        |  |
|----------------|--|
| sword          |  |
| sword (retype) |  |
|                |  |

| Option       | Value     |  |
|--------------|-----------|--|
| User account | User name |  |
| Password     | Password  |  |

Loca

Pas

Pas

Recording System Architecture Overview (CT-MS-D-07003) v3.17d.doc • © 2007 All Rights Reserved • Page 28 of 63

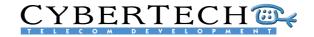

#### 5.1.4 Archive rules

Through the provision of network-attached storage technology, the recording system can archive recordings to a physically separate location from the recording servers, thus enabling a high degree of physical security in the event of a disaster.

The recorder archives calls to a physically separate location on the basis of the archive rule settings and the status the calls are given. This may be on a per channel basis or associated to the call mark.

#### 5.1.4.1 Archive rule settings

These are the general settings of the archive rule. The following options can be configured:

| Archive rule settings |                                  |                        | ?                     |
|-----------------------|----------------------------------|------------------------|-----------------------|
| Activate archive rule |                                  |                        |                       |
| Archive options       | Create Html index-file           | Create database backup |                       |
| Auto-erase calls      | Don't auto-erase existing medium |                        | <ul> <li>•</li> </ul> |

| Option                | Value                         |
|-----------------------|-------------------------------|
| Activate archive rule | On/off                        |
| Archive Options       | Create HTML index file On/off |
|                       | Create database backup On/off |
| Auto-erase calls      | Select days or years          |

#### 5.1.4.2 Archive locations

| The archive locations can be used in either<br>sequential or mirrored mode. The following<br>options can be configured: |                        |
|----------------------------------------------------------------------------------------------------|------------------------|
|                                                                                                    | Archive mode           |
| Option                                                                                                    | Value                  |
| For all archive locations                                                                                               | Mirrored or Sequential |

#### 5.1.4.3 Calls to archive

The calls to be archived can be selected based on marking and/or channel IDs. The following options can be configured:

| Option       | Value                                      |
|--------------|--------------------------------------------|
| Marks        | Select single, multiple or all marks       |
| Channel id's | Select single, multiple or all channel IDs |

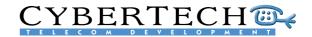

#### 5.1.5 Archive schedule

Option

Name (primary language)

Description (primary language)

The archiving rules are executed using one or more archiving schedules.

#### 5.1.5.1 Name and description

Each rule has a name and description. The following options can be configured:

Description of the archiving schedule

17

| 5.1.5.2 | Activate schedule |  |
|---------|-------------------|--|

Archive schedules can be activated using the following options:

| Activate archive schedule for this | 1 | Archive calls    | At the next archive run |   |
|------------------------------------|---|------------------|-------------------------|---|
| mark                               |   | Delete calls     | Never                   | ( |
|                                    |   | Delete call data | Never                   | 1 |

| Option                    | Value                                                   |
|---------------------------|---------------------------------------------------------|
| Activate archive schedule | On / Off                                                |
| Archive calls             | Next archive run / Older than <time period=""></time>   |
| Delete calls              | Never / Next archive run / Older than <period></period> |
| Delete call data          | Never / Next archive run / Older than <period></period> |

Name and description

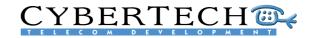

#### 5.1.6 Database fields

In addition to the standard database fields, up to 20 additional custom fields can be added to the database. These fields can be filled by

#### 5.1.6.1 Name and description

Each custom database field has a unique name and description. The following options can be configured:

| Name and description  |                            | 1 ? |
|-----------------------|----------------------------|-----|
| Name (English)        | Archive date               |     |
| Description (English) | Date the call was archived | ~   |
|                       |                            |     |
|                       |                            | ~   |

2

| Option      | Value                                  |
|-------------|----------------------------------------|
| Name        | Name for the new database field        |
| Description | Description for the new database field |

#### 5.1.6.2 Database field settings

 Each custom field is specified. The following options can be configured:

 Database field settings
 Column CVSARC Size 19
 Defeute
 Defeute
 Defeute
 Defeute
 Defeute
 Defeute
 Defeute
 Defeute
 Defeute
 Defeute
 Defeute
 Defeute
 Defeute
 Defeute
 Defeute
 Defeute
 Defeute
 Defeute
 Defeute
 Defeute
 Defeute
 Defeute
 Defeute
 Defeute
 Defeute
 Defeute
 Defeute
 Defeute
 Defeute
 Defeute
 Defeute
 Defeute
 Defeute
 Defeute
 Defeute
 Defeute
 Defeute
 Defeute
 Defeute
 Defeute
 Defeute
 Defeute
 Defeute
 Defeute
 Defeute
 Defeute
 Defeute
 Defeute
 Defeute
 Defeute
 Defeute
 Defeute
 Defeute
 Defeute
 Defeute
 Defeute
 Defeute
 Defeute
 Defeute
 Defeute
 Defeute
 Defeute
 Defeute
 Defeute
 Defeute
 Defeute
 Defeute
 Defeute
 Defeute
 Defeute
 Defeute
 Defeute
 Defeute
 Defeute
 Defeute
 Defeute
 Defeute
 Defeute
 Defeute
 Defeute
 Defeute
 Defeute
 Defeute
 Defeute
 Defeute
 Defeute
 Defeute
 Defeute
 Defeute
 Defeute
 Defeute
 Defeute
 Defeute
 Defeute
 Defeute
 Defeute
 Defeute
 Defeute
 Defeute
 Defeute
 Defeute
 Defeute
 Defeute
 Defeute
 Defeute
 Defeute
 Defeute
 Defeute
 Defeute
 Defeute
 Defeute
 Defeute
 Defeute
 Defeute
 Defeute
 Defeute
 Defeute

| Option  | Value                   |
|---------|-------------------------|
| Column  | Name                    |
| Size    | Number                  |
| Туре    | Date/Time, Text, Number |
| Default | Value                   |

#### 5.1.6.3 Database field properties

Each custom field has settings. The following options can be configured:

| Option                    | Value   |
|---------------------------|---------|
| Searchable                | On/Off  |
| Sortable                  | On/Off  |
| Editable                  | On/Off* |
| Visible                   | On/Off  |
| Scalable                  | On/Off  |
| Coverage based on content | On/Off* |

\*Can only be modified before the first save

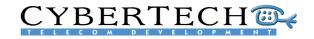

#### 5.1.6.4 Database field special formatting

The following options can be configured:

| Databas | e field special formatting | 2 |
|---------|----------------------------|---|
| Lookup  | list                       | ≻ |
|         |                            |   |
|         | Value                      |   |

Special formatting

Option Lookup list

### 5.2 System configuration

One of the primary functions of the recording system is managing and administering the system. All of the settings available on any recorder in the configuration can be administered and configured using the web-based user interface. Within the system configuration part of the recording system, channels and groups for a specific recorder can be configured and maintained.

#### 5.2.1 Channels

Each recorder has at least 4 channels and a maximum of 1000 channels. The number of channels is determined by the number of activated licenses in the Parrot-DSC cards.

#### 5.2.2 Channel groups

One or more channels can be combined in a channel group.

#### 5.2.2.1 Name and Description

Each channel group has a name and description. The following options can be configured:

| Option      | Value                                         |
|-------------|-----------------------------------------------|
| Name        | State a name for the new channel group        |
| Description | State a description for the new channel group |

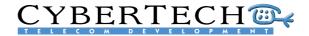

#### 5.2.2.2 Channel group properties

Each channel group can have an alias that can be used by external applications, and has one or more channels assigned. The following options can be configured:

| Channel group properties            | ? |
|-------------------------------------|---|
| Alias used by external applications |   |
| Channel id's                        | > |
|                                     |   |
|                                     |   |

0654564534

| Option                              | Value                               |
|-------------------------------------|-------------------------------------|
| Alias used by external applications | Alias name                          |
| Channel id's                        | Single, multiple or all channel IDs |

#### 5.2.3 Record/censure list

An unlimited list of telephone numbers (CLI) can be entered. The list of telephone number can be used as a:

- Record list: only these telephone numbers will be recorded
- Censure list: none of these telephone numbers will be recorded

#### 5.2.3.1 Phone number settings

1

Details can be set for each phone number. The following options can be configured:

| 5 1 2 2 2 2 2 2 2 2 2 2 2 2 2 2 2 2 2 2 | Column           | 11 CVSNBR<br>5 CVSPHN |
|-----------------------------------------|------------------|-----------------------|
|                                         | Contact person   | Jansne                |
|                                         | Direction        | [AI]                  |
|                                         | Store call data  | V                     |
| Option                                  | Value            |                       |
| Number                                  | Telephone number |                       |
| Column                                  | One or more colu | mn names              |
| Contact person                          | Name             |                       |
| Direction                               | In, Out, All     |                       |
| Store call data                         | Yes/No           |                       |
|                                         |                  |                       |

Phone number set

Numbe

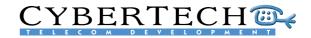

#### 5.3 User administration

The user administration maintains those users with access to the recording system.

#### 5.3.1 Users

Each user has an extensive profile that determines access privileges.

#### 5.3.1.1 Security settings for user account admin

In this section, a password for each user can be set and behaviour determined for when access is violated.

| Application access               | Access granted                 |   |
|----------------------------------|--------------------------------|---|
| Password                         | ••••••                         |   |
| Password (retype)                | ••••••                         |   |
| Password expiration date         | never                          | ~ |
| Number of login attempts allowed | Unlimited                      | ~ |
| Login attemps exceeded behaviour | Disable account for 15 minutes | ~ |
| User account expiration time     | never                          | ~ |
| User account expired behaviour   | Disable account                | ~ |

The following options can be configured:

| Option                            | Value                  |  |
|-----------------------------------|------------------------|--|
| Application access                | Access mode*           |  |
| Password                          | Password               |  |
| Password expiration date          | Period of time         |  |
| Number of login attempts allowed  | Number of attempts     |  |
| Login attempts exceeded behaviour | How to disable account |  |
| User account expiration time      | Expiration time        |  |
| User account expired behaviour    | Expired behaviour      |  |
|                                   |                        |  |

#### 5.3.1.2 Details/properties for user account admin

| Each user has general properties.                         | Details / properties for user account admin |                        |  |
|-----------------------------------------------------------|---------------------------------------------|------------------------|--|
|                                                           | User name                                   | admin                  |  |
|                                                           | First name                                  | administrator          |  |
|                                                           | Last name                                   |                        |  |
|                                                           | Email address                               |                        |  |
|                                                           | Seating                                     | No seat                |  |
|                                                           | Fixed seating channel                       | Chn. 01 🗸              |  |
|                                                           | Free seating extension                      |                        |  |
| In this section, the following options can be configured: | Group                                       | Administrators         |  |
|                                                           | User language                               | Dict. 0: [ENG] English |  |
|                                                           | Include user in evaluation                  | Reporting color to use |  |
| Option                                                    | Value                                       |                        |  |
| Username                                                  | User name                                   |                        |  |
| First name                                                | First name                                  |                        |  |
|                                                           |                                             |                        |  |

| Username                   | User name                                 |  |
|----------------------------|-------------------------------------------|--|
| First name                 | First name                                |  |
| Last name                  | Last name                                 |  |
| E-mail address             | E-mail address                            |  |
| Seating                    | Select between no, fixed and free seating |  |
| Fixed seating channel      | Only applicable if seating is fixed       |  |
| Free seating extension     | Only applicable if seating is free        |  |
| Group                      | User group                                |  |
| User language              | Language                                  |  |
| Include user in evaluation | On/Off select mark colour(optional)       |  |
|                            |                                           |  |

With the free seating option, an extension number can be linked to a user name.

# CYBERTECH CON MENT

#### 5.3.1.3 Access permissions

Access permission for each menu item of the software can be set according to the following configurations:

| global settings            | Inherit setting from user's group: "Deny access" | ~        |
|----------------------------|--------------------------------------------------|----------|
| settings per recorder      | Inherit setting from user's group: "Deny access" | ~        |
| locations                  | Inherit setting from user's group: "Deny access" | ~        |
| archive rules              | Inherit setting from user's group: "Deny access" | ~        |
| archive schedule           | Inherit setting from user's group: "Deny access" | ~        |
| database fields            | Inherit setting from user's group: "Deny access" | ~        |
| SYSTEM CONFIGURATION       | set all to <u>deny</u>   <u>inherit</u>          | grant    |
| -hl-                       | Inherit setting from user's group: "Deny access" | ~        |
| channels                   |                                                  | <b>G</b> |
| channels<br>channel groups | Inherit setting from user's group: "Deny access" | ~        |

| Option                 | Value                  |
|------------------------|------------------------|
| My Account             |                        |
| My settings            | Deny / Inherit / Grant |
| System Installation    |                        |
| Settings per recorder  | Deny / Inherit / Grant |
| Locations              | Deny / Inherit / Grant |
| Archive rules          | Deny / Inherit / Grant |
| Archive schedule       | Deny / Inherit / Grant |
| Database fields        | Deny / Inherit / Grant |
| System Configuration   |                        |
| Channels               | Deny / Inherit / Grant |
| Channel groups         | Deny / Inherit / Grant |
| Record / censure list  | Deny / Inherit / Grant |
| User Administration    | Deny / Inherit / Grant |
| Users                  |                        |
| User details scope     | Deny / Inherit / Grant |
| User permissions scope | Deny / Inherit / Grant |
| User groups            | Deny / Inherit / Grant |
| Coverages              | Deny / Inherit / Grant |
| System Status          |                        |
| General info           | Deny / Inherit / Grant |
| Recorder storage       | Deny / Inherit / Grant |
| System messages        | Deny / Inherit / Grant |
| Channel overview       | Deny / Inherit / Grant |
| Audit trail            | Deny / Inherit / Grant |
| Evaluation             |                        |
| Schedule               | Deny / Inherit / Grant |
| Projects               | Deny / Inherit / Grant |
| Evaluate               | Deny / Inherit / Grant |
| Review                 | Deny / Inherit / Grant |
| Reports                | Deny / Inherit / Grant |
| Recorder Calls         | Deny / Inherit / Grant |
| Call search            |                        |
| Column selection       | Deny / Inherit / Grant |
| Call listing           | Deny / Inherit / Grant |

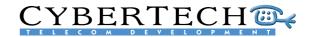

Inherit setting from user's group: "Not allowed

#### 5.3.1.4 Call permissions

Permissions for all call activities can be set according to the following configurations:

| according to the following configurations: | Play calls                                     | Inherit setting from user's group: "Not allowed" | ~                   |   |
|--------------------------------------------|------------------------------------------------|--------------------------------------------------|---------------------|---|
|                                            | Edit call remarks                              | Inherit setting from user's group: "Not allowed" | <b>~</b>            |   |
|                                            | Change marks afterwards                        | Inherit setting from user's group: "Not allowed" | ~                   |   |
|                                            | Download calls                                 | Inherit setting from user's group: "Not allowed" | <b>~</b>            |   |
|                                            | Mail calls                                     | Inherit setting from user's group: "Not allowed" | <b>~</b>            | - |
|                                            | Restore calls                                  | Inherit setting from user's group: "Not allowed" | ~                   |   |
|                                            | View call's audit trail                        | Inherit setting from user's group: "Not allowed" | ~                   |   |
|                                            | CHANNEL OVERVIEW                               | set all to <u>not allowe</u>                     | <u>id   inherit</u> |   |
|                                            | Channel properties                             | Inherit setting from user's group: "Not allowed" | ~                   | ~ |
|                                            |                                                |                                                  |                     |   |
| Option                                     | Value                                          |                                                  |                     |   |
| Recorded calls                             | Not allowed /                                  | inherit / same as 'access calls'                 |                     |   |
| Access calls                               | Not allowed / inherit / same as 'access calls' |                                                  |                     |   |
| Play calls                                 | Not allowed / inherit / same as 'access calls' |                                                  |                     |   |
| Edit call remarks                          | Not allowed / inherit / same as 'access calls' |                                                  |                     |   |
| Change marks afterwards                    | Not allowed / inherit / same as 'access calls' |                                                  |                     |   |
| Download calls                             | Not allowed /                                  | inherit / same as 'access calls'                 |                     |   |
| Mail calls                                 | Not allowed / inherit / same as 'access calls' |                                                  |                     |   |
| Restore calls                              | Not allowed / inherit / same as 'access calls' |                                                  |                     |   |
| View call's audit trail                    | Not allowed / inherit / same as 'access calls' |                                                  |                     |   |
| Channel overview                           |                                                |                                                  |                     | _ |
| Channel properties                         | Not allowed /                                  | inherit                                          |                     |   |
| Real time playback                         | Not allowed /                                  | inherit                                          |                     |   |
|                                            |                                                |                                                  |                     |   |

#### 5.3.2 User groups

Users can be combined into user groups.

#### 5.3.2.1 Name and description

Each user group can have a name and description. The following options can be configured:

| Name and description  |                                                   | 1 ? |
|-----------------------|---------------------------------------------------|-----|
| Name (English)        | Administrators                                    |     |
| Description (English) | Built-in account for administration of the system | ~   |
|                       |                                                   | V   |
|                       |                                                   |     |
|                       |                                                   |     |

| Option      | Value                              |
|-------------|------------------------------------|
| Name        | User group name                    |
| Description | Description of selected user group |

#### 5.3.2.2 Access and call permissions

Access and Call permissions can be set for user groups in the same way as they are set for individual users. See 5.3.1.2 and 5.3.1.4.

# CYBERTECH CON DEVELOPMENT

## 5.3.3 Coverages

Coverages are a combination of users, channels and/or extensions. They can be used to give certain users or groups of users the same access to recorded calls.

| Overview of all coverages | •      |     |  |  |  |  |
|---------------------------|--------|-----|--|--|--|--|
| Coverage name             | 🔺 Туре |     |  |  |  |  |
| [Everybody]               | Fixed  |     |  |  |  |  |
| [Everyone in my group]    | Fixed  |     |  |  |  |  |
| [Myself]                  | Fixed  |     |  |  |  |  |
| Checker                   | Custom | 9 X |  |  |  |  |

verview of all coverages

Channel-based cover

Extension-based coverage

neral version information

## 5.4 System status

With the systems status overview, detailed information on the current status of the recording can be retrieved.

## 5.4.1 General info

The general information section provides details of:

- Installed version numbers
  - DLL version numbers
  - Dictionary information
  - Installed licenses

## 5.4.2 Recorder storage

## 5.4.2.1 Recorder & Archive media

The recorder and archive state provide an overview of the status of

- Online storage media
  - Archive media

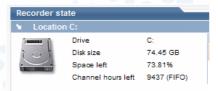

## 5.4.3 System messages

An overview of all system messages can be retrieved from the system. Messages can then be transferred to other applications using standard clipboard functions.

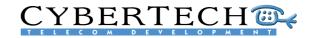

2

## 5.4.4 Channel overview

The channel overview gives an overview of all the channels in the recording system.

## 5.4.4.1 Real-time channel playback

Each individual channel can be monitored in near real time. There is a 2-second delay.

| Realti | ime channel playback                                | ? |
|--------|-----------------------------------------------------|---|
|        | Click on the speaker to start monitoring channel 1. |   |

## 5.4.4.2 Channel properties

|                                                                         | enanner properties |                             |        |          |
|-------------------------------------------------------------------------|--------------------|-----------------------------|--------|----------|
| The channel status of each individual                                   | Selected channel   | 1 / recorder 1 (WEBDEMO)    |        |          |
| channel can be changed and manual                                       | Channel status     | Enabled channel (always on) |        | <b>~</b> |
| recording started and stopped. The following options can be configured: | Start recording    | >                           | 10:00  | ~        |
| lonowing options can be configured.                                     | Stop recording     | >                           | 10:00  | ~        |
|                                                                         |                    | 1                           | Cancel | ок       |
| Option                                                                  | Value              |                             |        |          |
| Channel status                                                          | Enable / Disable   |                             |        |          |
| Start recording                                                         | Date & time        |                             |        |          |
| Stop recording                                                          | Date & time        |                             |        |          |

Channel properties

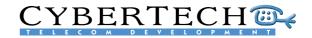

## 5.5 Recorded calls

All recorded calls are stored as WAV files (encryption is optional), and all call data is stored in the MySQL database on the server. The Recorded Call and Evaluation menus search and replay calls and, optionally, allow calls to be evaluated.

Recording Overview

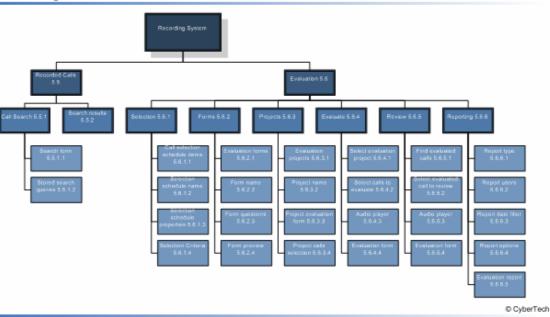

## 5.5.1 Call search

All recorded calls are stored as WAV files (encryption is optional), and all call data is stored in the MySQL database on the server. The Recorded Call and Evaluation menus search and replay calls and, optionally, allow calls to be evaluated.

| my account   | system installation    | system configuration | user administration | system status | evaluation | recorded calls | quit |
|--------------|------------------------|----------------------|---------------------|---------------|------------|----------------|------|
| calls search | column selection calls | : listing            |                     |               |            |                |      |
|              |                        |                      |                     |               |            |                |      |
|              |                        |                      |                     |               |            |                |      |
|              |                        |                      |                     |               |            |                |      |
|              |                        |                      |                     |               |            |                |      |
|              |                        |                      |                     |               |            |                |      |
|              |                        |                      |                     |               |            |                |      |
|              |                        |                      |                     |               |            |                |      |
|              |                        |                      |                     |               |            |                |      |
|              |                        |                      |                     |               |            |                |      |
|              |                        |                      |                     |               |            |                |      |
|              |                        |                      |                     |               |            |                |      |
|              |                        |                      |                     |               |            |                |      |
|              |                        |                      |                     |               |            |                |      |
|              |                        |                      |                     |               |            |                |      |
|              |                        |                      |                     |               |            |                |      |
|              |                        |                      |                     |               |            |                |      |
|              |                        |                      |                     |               |            |                |      |
|              |                        |                      |                     |               |            |                |      |
|              |                        |                      |                     |               |            |                |      |
|              |                        |                      |                     |               |            |                |      |
|              |                        |                      |                     |               |            |                |      |
|              |                        |                      |                     |               |            |                |      |

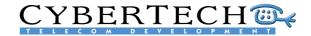

### 5.5.1.1 Search form

The recording server supports web-based search and replay. The associated browser enables the user to enter a number of search criteria which are then used to return a list of matching call records. Users can search the calls database by channel name, the date and time of the call, the caller's number, the dialled number, the call direction and call marks.

| 🖌 Date span                   |          |                                       |     |                                   |           |            |
|-------------------------------|----------|---------------------------------------|-----|-----------------------------------|-----------|------------|
| Selection                     | Call     | anade last VVEE                       | к   |                                   |           | ~          |
| ₩ Call                        |          |                                       |     |                                   |           |            |
| Call id<br>Call status        | and a    | Recording<br>Unavailable<br>Available | र द | Archived<br>On medium<br>Restored | Call type | VOX<br>VOX |
| → User deta                   | ls       |                                       |     |                                   |           |            |
| → Duration                    |          |                                       |     |                                   |           |            |
| + Remarks                     |          |                                       |     |                                   |           |            |
| + Connectiv                   | ity      |                                       |     |                                   |           |            |
| <ul> <li>Number ir</li> </ul> | fo (CLI) |                                       |     |                                   |           |            |
| Marks                         |          |                                       |     |                                   |           |            |

| Option            | Value                                          |
|-------------------|------------------------------------------------|
| Date span         | Date period                                    |
| Call              | Call ID, status and type                       |
| User details      | User name and criteria to look for             |
| Duration          | Duration period                                |
| Remarks           | Keywords                                       |
| Connectivity      | Channels, extensions, in and/or outgoing calls |
| Number info (CLI) | Keywords                                       |
| Marks             | Select a mark                                  |

## 5.5.1.2 Stored search queries

The stored search queries provide an overview of the saved search queries. By clicking the query for fast call searching is re-run.

| Stored search queries                                 |        |            |       |  |  |  |  |  |  |  |
|-------------------------------------------------------|--------|------------|-------|--|--|--|--|--|--|--|
| Query name                                            | Shared | Created    | Owner |  |  |  |  |  |  |  |
| Default query: Calls made last week                   | ~      | 2006-03-22 |       |  |  |  |  |  |  |  |
| Example: All 555-1234 calls in Q1 2005                | ~      | 2006-03-22 |       |  |  |  |  |  |  |  |
| Example: All long incoming calls to Mike Johnson      | ~      | 2006-03-22 |       |  |  |  |  |  |  |  |
| Example: Incoming calls on channels 1-10              | ✓      | 2006-03-22 |       |  |  |  |  |  |  |  |
| Example: Outgoing calls with mark 0 in the last month | ~      | 2006-03-22 |       |  |  |  |  |  |  |  |
| Show last 1000 calls                                  | ✓      | 2006-03-23 | admin |  |  |  |  |  |  |  |

The calls which meet the selection criteria appear in the call overview window. The functions that are available depend on the rights given. They may include Listen to call, Add note to call, View notes to call, Remove call, Store call, and E-mail call.

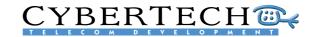

## 5.5.2 Search results

This window shows the results of a query. Select a call to commence playback.

| - 000 |        |           | 100 C 100 C 100 C 100 C 100 C 100 C 100 C 100 C 100 C 100 C 100 C 100 C 100 C 100 C 100 C 100 C 100 C 100 C 100 |   |         |       |   |   |          |         | -     | No. of Concession, name |          |         | or other distances |       | eauth        | Searchr |
|-------|--------|-----------|----------------------------------------------------------------------------------------------------|---|---------|-------|---|---|----------|---------|-------|-------------------------|----------|---------|--------------------|-------|--------------|---------|
|       | Birms- | Status    | Mathew                                                                                                    |   | E Print | - 151 |   |   |          | CI IS   |       | NUMBER OF               |          | t date  | Start              | Chan- | Sieer hendle | Call_   |
|       | 1.1    | Available |                                                                                                    |   | 122     | 10    |   |   | 813214   | +34 91  | £     | 00:01:22                | 212.47   | 6-03-21 | 2006-0             | 30    | Sandra_DEM02 | 1533202 |
|       | 1.0    | Available |                                                                                                    |   | 101     | 9     |   |   | 24615    | +31 2 6 | 6.1   | 00:01:51                | 21:28:24 | 6-03-21 | 2006-0             | 9     | Car_DEMO0    | 1533199 |
|       | 3.1    | Available |                                                                                                    |   | 113     |       |   |   | 380241   | +34 93  | 6     | 00.01.51                | 20.45.36 | 6-03-21 | 2006-0             | 21    | Charle_DEMO  | 1533197 |
|       | 4.1    | Available |                                                                                                    |   | 107     | +5    |   |   | 6238     | +32.26  | 6     | 00.01.51                | 20.21:07 | 6-03-21 | 2006-0             | 15    | Jackie_DEMO6 | 1533195 |
|       | 2.1    | Available |                                                                                                    |   | 138     | -     |   |   | 595463   | +43 663 | 6     | 00:00:49                | 20.08.57 | 6-03-21 | 2006-0             | 45    |              | 1533193 |
|       | 1_0    | Available |                                                                                                    |   | 102     | -8    |   |   | 37620    | +31 9.7 |       | 00:00:49                | 9.58-51  | 6-03-21 | 2006-0             | 10    | Kins_DEMO1   | 1533192 |
|       | 4.0    | Available |                                                                                                    |   | 108     | -     |   |   | 0522013  | +49 21  | ( ) ( | 00:01:51                | 19:56:46 | 6-03-21 | 2006-0             | .16   | Joser_DEM07  | 1533191 |
|       | 6 .*   | Available |                                                                                                    |   | 127     |       |   |   | 303999   | +49.34  | 6     | 00.01.51                | 19:50:50 | 6-03-21 | 2006-0             | 35    | Sandra_DEMO2 | 1533190 |
|       |        | Available |                                                                                                    |   | 101     | 10    |   |   | 6744     | +45 40  | 6     | 00:01:51                | 19.48.30 | 6-03-21 | 2006-0             | 9     | Car_DEMO0    | 1533189 |
|       |        | Available |                                                                                                    |   | 130     |       |   |   | 8098458  | +49-51  | 6     | 00.00.49                | 18.46.25 | 6-03-21 | 2006-0             | 38    | Kins_DEM029  | 1533182 |
|       | 2.1    | Available |                                                                                                    |   |         | -     |   |   | 13820446 | +44.14  | 6.1   | 00.01.51                | 8.44.21  | 6-03-21 | 2006-0             | 6     |              | 1533181 |
|       |        | Available |                                                                                                    |   | 110     | +     |   |   | 094349   | +34.95  |       | 00:01:51                | 10:30:03 | 6-03-21 | 2006-0             | 18    | EM_DEMOS     | 1533180 |
|       |        | Available |                                                                                                    |   | 115     |       |   |   | 0055     | +4318   |       | 00:01:51                | 18.33.29 | 6-03-21 | 2006-0             | 23    | Car_DEMO14   | 1533178 |
|       |        | Available |                                                                                                    |   | 106     | -     |   |   | 60952996 | +44 15  |       | 00:01:51                | 18:30:20 | 6-03-21 | 2006-0             | 14    | Kins_DEMOS   | 1533177 |
|       | 3.1    | Available |                                                                                                    |   | 114     |       |   |   | 951476   | +34 95  |       | 00:01:51                | 10:24:45 | 6-03-21 | 2006-0             | 22    | EM_DEMO13    | 1533176 |
|       |        | Available |                                                                                                    |   |         |       |   |   | 81021    | +32.40  |       | 00:00:49                | 1819.24  | 6-03-21 | 2006-0             | 1     |              | 1533175 |
|       |        | Available |                                                                                                    |   | 133     | -     |   |   | 6689399  | +44 13  | £ I   | 00:01:22                | 18.18:04 | 6-03-21 | 2006-0             | 41    |              | 1533174 |
|       | 1.1    | Available |                                                                                                    |   | 133     |       |   |   | 90980053 | +44 15  | 6     | 00:02:18                | B1244    | 6-03-21 | 2006-0             | 41    |              | 1533172 |
| 000   |        | 45        | 10                                                                                                    | 9 |         |       | 7 | 6 | 5        |         | 3     | 2                       | 1        |         |                    |       | 14-          | No.     |

The audio player enables calls to be played back. This may be through an external speaker, through the sound card on a PC connected to the WAN or LAN or, as an additional option, through a telephone on the desktop.

|                        | 2006-3-21                                                                                                    |       |
|------------------------|----------------------------------------------------------------------------------------------------|-------|
|                        | C. In the standard standard standard standard standard standard standard standard standard standard standard s | <br>÷ |
| A suspicious man found |                                                                                                    | ~~    |

The audio player has the following options:

| Option                     |
|----------------------------|
| Play / Pause / Stop        |
| Forward / Backward         |
| Set Loop                   |
| Add / Edit comments        |
| Change time display format |
| Set Volume                 |
| Set Speed                  |
|                            |

The playback window illustrates how the user has full control of audio replay, ranging from simply starting and stopping playback to more advanced control such as adjusting playback speed without pitch distortion. The call can also be sent as a .WAV file to a remote location.

| Start date<br>Duration<br>Channel | tion 00:01:22 Direc |      | 2006-03-21 22:14:09<br>Incoming<br>Sandra_DEMO2 |   |
|-----------------------------------|---------------------|------|-------------------------------------------------|---|
| Status                            | Available           | Mark | Normal calls                                    | ~ |
| CLI Data                          | +34 91 1813214      |      |                                                 |   |

The replay application also enables the user to transcribe free text to each of the calls. Any text which has been annotated to the call can then be used as search criteria.

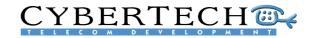

## 5.6 Evaluation

The evaluation application is integrated into the search & replay application. Using a separate menu, the calls for evaluation can be selected, evaluated and reviewed. A report module is available for generating individual, group or company reports.

| my account    | system installation | system configuration | user administration | system status | evaluation | recorded calls | quit |  |
|---------------|---------------------|----------------------|---------------------|---------------|------------|----------------|------|--|
| selection for | ms projects evalua  | te review reporting  |                     |               |            |                |      |  |

The evaluation application consists of 6 parts:

- 1. Selection
- 2. Forms
- 3. Projects
- 4. Evaluate
- 5. Review
- 6. Reporting

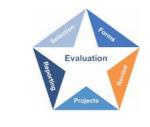

## 5.6.1 Selection

In the selection part, the calls that need to be evaluated are selected from all the recorded calls.

#### 5.6.1.1 Selection schedule name

|                                   | Selection schedule | name 🧿              |
|-----------------------------------|--------------------|---------------------|
| Each schedule for selecting calls | Schedule name      | Schedule_demo       |
| is given a name.                  |                    |                     |
| Option                            | Va                 | alue                |
| Schedule name                     | St                 | ate a schedule name |

#### 5.6.1.2 Selection schedule properties

| The parameters for selecting the                     | Selection schedule    | properties                     | ? |
|------------------------------------------------------|-----------------------|--------------------------------|---|
| calls can be set using the following configurations: | Schedule active       |                                |   |
| tonowing configurations.                             | Limit daily selection | C calls per user               | - |
|                                                      | Mark found calls      | [don't mark]                   | • |
|                                                      | Calls expire after    | 2 weeks                        |   |
| Option                                               | Valu                  | e                              |   |
| Schedule active                                      | Enak                  | ble/Disable                    |   |
| Limit daily selection                                | Max                   | . number of calls per user/day |   |
| Mark found calls                                     | Yes/                  | No                             |   |
| Calls expire after                                   | Time                  | e period                       |   |
|                                                      |                       |                                |   |

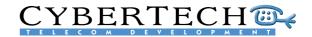

## 5.6.1.3 Selection Criteria

Selection criteria are used for the query of the search. A call selection is based on date, weekday & hour, user or user group, duration, direction, CLI data and mark.

The following options can be configured:

| Start date      | 200   |    |      | >   |     | End   |      |    | 107-1 | 01-01 |    | >  |    |    |    |    |    |    |    |    |    |    |    |    |    |
|-----------------|-------|----|------|-----|-----|-------|------|----|-------|-------|----|----|----|----|----|----|----|----|----|----|----|----|----|----|----|
| Call selection  | n bas | ed | on v | vee | kda | y ani | d ho | ur |       |       |    |    |    |    |    |    |    |    |    |    |    |    |    |    |    |
| Recording hours |       | 00 | 01   | 02  | 03  | 04    | 05   | 86 | 07    | 08    | 09 | 10 | 11 | 12 | 13 | 14 | 15 | 16 | 17 | 18 | 19 | 20 | 21 | 22 | 23 |
|                 | MO    |    |      |     |     |       |      |    |       |       |    |    |    |    |    |    |    |    |    |    |    |    |    |    |    |
|                 | TU    |    |      |     |     |       |      |    |       |       |    |    |    |    |    |    |    |    |    |    |    |    |    |    |    |
|                 | WE    |    |      |     |     |       |      |    |       |       |    |    |    |    |    |    |    |    |    |    |    |    |    |    |    |
|                 | TH    |    |      |     |     |       |      |    |       |       |    |    |    |    |    |    |    |    |    |    |    |    |    |    |    |
|                 | FR    |    |      |     |     |       |      |    |       |       |    |    |    |    |    |    |    |    |    |    |    |    |    |    |    |
|                 | SA    |    |      |     |     |       |      |    |       |       |    |    |    |    |    |    |    |    |    |    |    |    |    |    |    |
|                 | su    |    |      |     |     |       |      |    |       |       |    |    |    |    |    |    |    |    |    |    |    |    |    |    |    |
|                 | SA    |    |      |     |     |       |      |    |       |       |    |    |    |    |    |    |    |    |    |    |    |    |    |    |    |

| Option                                     | Value                    |
|--------------------------------------------|--------------------------|
| Call selection based on date               | Date period              |
| Call selection based on weekday and hour   | Weekday and hour periods |
| Call selection based on user or user group | User or user group       |
| Call selection based on duration           | Time period              |
| Call selection based on direction          | Incoming/outgoing        |
| CLI data                                   | Keywords                 |
| Mark                                       | Single or multiple marks |

## 5.6.2 Forms

Electronic forms are used to rate the performance of an agent. Each form is made up of a series of sections and questions, with each section and question carrying an individual weighting in the total score.

### 5.6.2.1 Form name

| Each form is given a name. | Form name |                                | 0 |
|----------------------------|-----------|--------------------------------|---|
|                            | Form name | Call Screening Evaluation Form |   |
| Option                     |           | Value                          |   |
| Form Name                  |           | Name                           |   |

#### 5.6.2.2 Form questions

The questions are grouped into sections with each question having 2, 5 or 10 possible answers with minimum and maximum values (e.g., using words like Yes/No, Bad/Good or numbers (1...10). There is no limit to the number of questions or sections. Each section and question is weighted in the total score.

|       | Compliance                                        |            |
|-------|---------------------------------------------------|------------|
| 1     | 1.1 Attitude - Rudeness                           | 10 answers |
| 2     | 1.1 Attitude - Inappropriate Language             | 10 answers |
| 3     | 1.2 Legal Scripting - Payment Script              | 10 answers |
| 4     | 1.2 Legal Scripting - Data Protection             | 5 answers  |
| 5     | 1.3 Missell - Deliberate Missell Of Product       | 2 answers  |
| ¥ 2:0 | luality                                           |            |
| 1     | 2.1 Salutation - Agents Name                      | 2 answers  |
| 2     | 2.1 Salutation - Telephone Number                 | 2 answers  |
| 3     | 2.1 Salutation - Affinity Partner/Salutation      | 2 answers  |
| 4     | 2.1 Salutation - Address/Postcode/Pol. No.        | 2 answers  |
| 5     | 2.1 Salutation - Home Owner/Domestic              | 2 answers  |
| 6     | 2.1 Salutation - Confirmed DMC                    | 2 answers  |
| 7     | 2.2 Attitude - Rudeness                           | 2 answers  |
| 8     | 2.2 Attitude - Inappropriate Language             | 2 answers  |
| 9     | 2.3 Product Advice - Closing Script (AP specific) | 2 answers  |

# CYBERTECH C

## 5.6.2.3 Form preview

Each question in the form has a score bar. The score is dragged to the required positions using a mouse. The score is re-calculated each time a question is answered.

| Compliance (+-)                                                    | , in the second second s |
|--------------------------------------------------------------------|----------------------------------------------------------------------------------------------------|
| 01 1.1 Attitude - Rudeness (+-)                                    |                                                                                                    |
| 1 10                                                               | 2                                                                                                    |
| olick or drag here to set a value                                  |                                                                                                    |
| 02 1.1 Attitude - Inappropriate Language (+)                       |                                                                                                    |
| 1 10                                                               |                                                                                                    |
| olick or drag here to set a value                                  |                                                                                                    |
| 03 1.2 Legal Scripting - Payment Script (+-)                       |                                                                                                    |
| 1 10                                                               |                                                                                                    |
| olick or drag here to set a value                                  |                                                                                                    |
| 04 1.2 Legal Scripting - Data Protection (+)                       |                                                                                                    |
| 1 5                                                                |                                                                                                    |
| olick or drag here to set a value                                  |                                                                                                    |
| 0.5 1.3 Missell - Deliberate Missell Of Product (-)                |                                                                                                    |
| This is a preview of the form. No actual evaluation is being made. | SCORE (SO FAR                                                                                                    |
| This is a preview of the form. No actual evaluation is being made. | NI/A                                                                                                    |

## 5.6.3 Projects

Each evaluation project consists of three parts:

- The selection schedule
- A form
- The assigned project evaluators

## 5.6.3.1 Project name

| Each project is given a     | Project name                |                  | 0 |
|-----------------------------|-----------------------------|------------------|---|
| name. The following         | Project name                | Evaluation 1     |   |
| options can be configured:  | Assigned project evaluators | 133,134,138      | > |
| Option                      |                             | Value            |   |
| Project Name                |                             | Name             |   |
| Assigned project evaluators |                             | Selected user(s) |   |

### 5.6.3.2 Project evaluation form

| Each project is                         | Project evaluation form                                  | 0                                                                             |
|-----------------------------------------|----------------------------------------------------------|-------------------------------------------------------------------------------|
| assigned a form. The                    | Evaluation form                                          | Call Screening Evaluation Form preview                                        |
| following options can<br>be configured: | You are viewing an existing<br>made within this project. | project. The project form can not be changed as evaluations have already been |
| Option                                  |                                                          | Value                                                                         |
| Evaluation form                         |                                                          | Evaluation form name                                                          |
|                                         |                                                          |                                                                               |

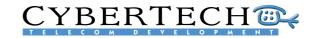

## 5.6.3.3 Project calls selection

One or more selection schedules can be assigned to the project.

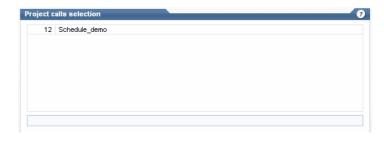

## 5.6.4 Evaluate

The evaluation starts when an evaluator selects a project that is assigned to them.

### 5.6.4.1 Select evaluation project

| Here, a project can be selected | Select evaluation pr | oject        |  |
|---------------------------------|----------------------|--------------|--|
| for evaluation.                 | Evaluation project   | Project1     |  |
|                                 |                      |              |  |
| Option                          |                      | Value        |  |
| Evaluation project              |                      | Project name |  |

## 5.6.4.2 Select calls to evaluate

From the list of calls generated by the selection schedule, the evaluator can select a call to evaluate.

| e ? |                 | ls left to evaluate) 🚬 | 3706 cal | to evaluate (28 | Select call t |
|-----|-----------------|------------------------|----------|-----------------|---------------|
|     | Cli data        | User                   |          | Call Date       | Call ID       |
| 1   | +49 341 474678  | Tom_DEMO4              | 09:19    | 2005-01-03      | 1242189       |
|     | +49 341 474678  | Tom_DEMO4              | 09:28    | 2005-01-03      | 1242203       |
|     | +49 341 474678  | Tom_DEMO4              | 11:23    | 2005-01-03      | 1242377       |
|     | +46 31 391201   | Tom_DEMO4              | 12:20    | 2005-01-03      | 1242458       |
| 1   | +49 421 9773600 | Tom_DEMO4              | 14:44    | 2005-01-03      | 1242661       |
|     | +49 421 9773600 | Tom_DEMO4              | 15:01    | 2005-01-03      | 1242691       |
|     | +32 26 291547   | Tom_DEMO4              | 16:24    | 2005-01-03      | 1242829       |
| L   | +49 421 9773600 | Tom_DEMO4              | 16:29    | 2005-01-03      | 1242840       |
|     | +31 81 3916521  | Tom_DEM04              | 16:58    | 2005-01-03      | 1242890       |
|     | +34 95 7703850  | Tom_DEMO4              | 11:43    | 2005-01-04      | 1243369       |
|     | +49 40 275837   | Tom_DEMO4              | 12:04    | 2005-01-04      | 1243393       |
|     | +49 351 1145692 | Tom_DEMO4              | 14:30    | 2005-01-04      | 1243584       |
| _   | +49 351 1145692 | Tom_DEMO4              | 14:54    | 2005-01-04      | 1243615       |
|     | +32 24 942703   | Tom DEMO4              | 16:44    | 2005-01-04      | 1243802       |

### 5.6.4.3 Audio player

When a call is selected for evaluation, the standard integrated audio player will play the call.

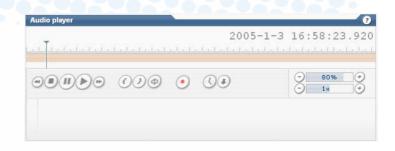

## 5.6.4.4 Evaluation form

The evaluator can complete the evaluation form while listening to the call. The score is re-calculated automatically after each question.

After completing the form, the data is saved in the database. The next call from the list can then be selected for evaluation.

|    | Introduction (+-)     |                                                          |               |
|----|-----------------------|----------------------------------------------------------|---------------|
|    |                       | on prior to receiving call (+)                           |               |
|    | Low                   | High                                                     |               |
|    |                       | ick or drag here to set a value                          |               |
| 02 | Adherence to agre     | ed call opening? (+-)                                    |               |
|    | O No                  | O Yes                                                    | 🔘 N/A         |
|    | Probing Skills (+-)   |                                                          |               |
| 01 | Identification of re  | ason for call (questioning) (+-)                         |               |
|    | O No                  | O Yes                                                    | 🔘 N/A         |
| 02 | Listening Skills (+-  | )                                                        |               |
|    | Low                   | High                                                     |               |
|    | cli                   | ick or drag here to set a value                          |               |
| 03 | Ability to summari    | se details obtained to check accurancy? (+-)             |               |
|    | Low                   | High                                                     |               |
|    | cl                    | ick or drag here to set a value                          |               |
|    | Attitude (+-)         |                                                          |               |
| 01 | Ability to offer solu | itions and recommendations? (+-)                         |               |
|    | Low                   | High                                                     | 123           |
|    | cl                    | ick or drag here to set a value                          | 🔘 N/A         |
| 02 | Positivity and Jarg   | on (+-)                                                  |               |
|    | Bad                   | Good                                                     | -             |
|    | cli                   | ok or drag here to set a value                           | 🔘 N/A         |
|    |                       | l #1242890 (1/3/2005 4:58:20 PM)<br>: Black (Tom_DEMO4). | SCORE (SO F   |
|    |                       | Cancel Save changes                                      | Save and Next |

2

¥

~

≻

Find evaluations

## 5.6.5 Review

Once the evaluations have completed, the results can be reviewed.

### 5.6.5.1 Find evaluated calls

The calls that need to be reviewed after evaluation can be found according to a variety of parameters:

| 10000 | Find evaluated calls |                           |
|-------|----------------------|---------------------------|
|       | Evaluation project   | [all evaluation projects] |
|       | Select date span     | [All evaluation data]     |
|       | From users           | -                         |
|       |                      |                           |

| Option             | Value        |
|--------------------|--------------|
| Evaluation project | Project name |
| Select date span   | Date(s)      |
| From users         | User(s)      |

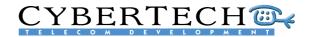

### 5.6.5.2 Select evaluated call to review

From the list of calls, a call can be selected for review. Once the call has been selected, it will be replayed using the standard audio player. The evaluation form can also be viewed, but the data in the form can no longer be modified.

| Call ID | Evaluation d | late 💌 | User      | Score |   |
|---------|--------------|--------|-----------|-------|---|
| 1531978 | 2007-01-08   | 15:48  | Tom_DEMO4 | 7.73  | ^ |
| 1242661 | 2006-12-14   | 09:46  | Tom_DEMO4 | 7.43  | Π |
| 1242840 | 2006-12-12   | 09:14  | Tom_DEMO4 | 5.19  |   |
| 1242829 | 2006-12-12   | 09:13  | Tom_DEMO4 | 8.38  |   |
| 1533150 | 2006-11-15   | 17:17  | Tom_DEMO4 | 4.95  | Ξ |
| 1533085 | 2006-11-15   | 17:16  | Tom_DEMO4 | 8.56  |   |
| 1532740 | 2006-11-15   | 17:16  | Tom_DEMO4 | 8     |   |
| 1532727 | 2006-11-15   | 17:15  | Tom_DEMO4 | 7.94  | _ |
| 1532309 | 2006-11-15   | 17:14  | Tom_DEMO4 | 8.17  | _ |
| 1532261 | 2006-11-15   | 17:13  | Tom DEMO4 | 6.61  | ~ |

## 5.6.6 Reporting

A range of reports can be generated using the stored evaluation scores.

## 5.6.6.1 Report type

This allows the type of report to be selected:

- Agent scoring averages
- Group(s) scoring averages
- Agent(s) compared to Group(s)
- Agent(s) compared to Company Average

| Report type              |                           | 2 |
|--------------------------|---------------------------|---|
| Select report            | Agents - scoring averages | ~ |
| Include deleted users    |                           |   |
| Include deleted projects |                           |   |

- Group(s) compared to Company Average
- Agent(s) and Group(s) compared to Company Average

| Option                   | Value              |  |
|--------------------------|--------------------|--|
| Select report            | Select report type |  |
| Include deleted users    | On/off             |  |
| Include deleted projects | On/off             |  |

## 5.6.6.2 Report users

The users and/or user groups on who the report should be generated can be selected in this section. The following options can be configured:

| Report users          |   | ? |
|-----------------------|---|---|
| Users                 | - | > |
| Groups                | - | > |
| Explode groups        |   |   |
| Incl. company average |   |   |
|                       |   |   |

| Option                | Value         |
|-----------------------|---------------|
| Users                 | Select users  |
| Groups                | Select groups |
| Explode groups        | On/off        |
| Incl. company average | On/off        |

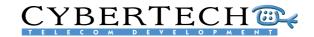

## 5.6.6.3 Report date filter

Reports can be generated for a speci project or data span. The following o can be configured:

| ific   | Report date filter   | 0               |
|--------|----------------------|-----------------|
| ptions | Select project       | [all projects]  |
| 1      | Select date span     | [All data]      |
|        | Start date           | >               |
|        | Search and report by | Evaluation date |
|        | Value                |                 |
|        | Select project       |                 |
|        | Date                 |                 |
|        | Date                 |                 |
|        | Select type          |                 |

### 5.6.6.4 Report options

Search and report by

Option Select project Select date span Start date

Option

Show report data

Include empty entries

An optional feature displays the report data. The following options can be configured:

### Report options

Show report data Include empty entries Value On/off On/off

2

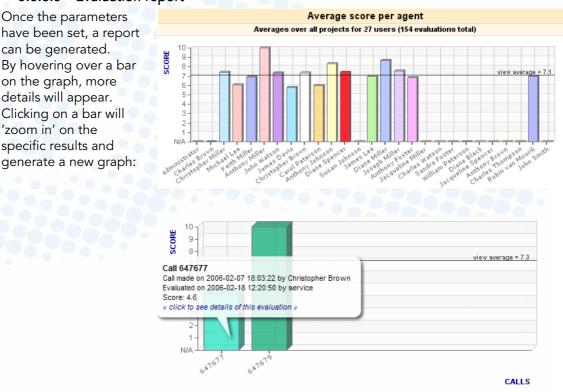

#### 5.6.6.5 Evaluation report

have been set, a report can be generated. By hovering over a bar on the graph, more details will appear. Clicking on a bar will 'zoom in' on the specific results and

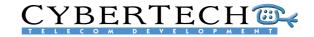

# 6 Applications

The standard 'search & replay' features may be supplemented by additional, optional applications which are available through the standard web-based user interface. There are two types of applications:

- Client applications
- Module applications

#### Applications

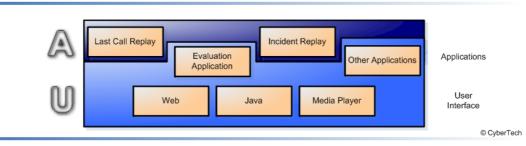

The client applications are 'fat' clients which need to be installed on each workstation that requires the application. Two client applications are currently available:

- Incident Replay Application
- Last Call Replay Application

A module application is fully integrated into the standard 'search & replay' application. It is web-based and does not need to be installed on workstations. Module applications are licensed by a license key. One module is currently available:

Evaluation Application

## 6.1 Evaluation Application

The Evaluation Application is integrated into the recording system's standard user interface. The application is described in Chapter 5.6 Evaluation.

## 6.2 Incident Replay Application

The Incident Replay Application has been specially developed for the search and replay of digital radio recordings. The Incident Replay Application is an intuitive and easy-to-use application for rapid and accurate incident reconstruction from different audio sources (Radio, PBX, etc.), as captured by the recording system.

The Incident Replay Application satisfies the most common requirement in control rooms for analysing specific emergency situations where the simultaneous replay of all communications is necessary to accurately reconstruct a scenario. Valuable time can be saved in collecting the required evidential information which can then be used to more quickly resolve the incident.

The Incident Replay Application can also be used to analyse operational efficiency by providing a clear overview of how teams operate, helping to improve their interaction.

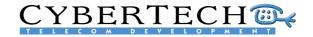

Additionally, Incident Replay is a powerful tool for training new team members by allowing them to easily review real life scenarios.

|     | denit 1 |                                                    | Q.                                                                                                    | 1                                                                |                                                                           |                                                                                                    |                                                                                  |                                                                                                    |                                                                                              |                                                            |                                                       |                                                                                                    |                                                                                                    | CYBE                                                                                    | RTECH                                                                                                    |
|-----|---------|----------------------------------------------------|----------------------------------------------------------------------------------------------------|------------------------------------------------------------------|---------------------------------------------------------------------------|----------------------------------------------------------------------------------------------------|----------------------------------------------------------------------------------|----------------------------------------------------------------------------------------------------|----------------------------------------------------------------------------------------------|------------------------------------------------------------|-------------------------------------------------------|----------------------------------------------------------------------------------------------------|----------------------------------------------------------------------------------------------------|-----------------------------------------------------------------------------------------|----------------------------------------------------------------------------------------------------|
|     | denit 2 |                                                    | T                                                                                                    | Start Date                                                       | 3 /                                                                       | Duration                                                                                                   | Call Type                                                                        | Channel                                                                                                    | Direc                                                                                        | tion                                                       | Data Type                                             | Numb                                                                                                    | er into                                                                                                    | Organisation                                                                            | Extension                                                                                                    |
| Inc | dent 3  | 1                                                  | 2006-03                                                                                                    | -13 15:15                                                        | 47                                                                        | 00.04.08                                                                                                   | 0, normal                                                                        | 13                                                                                                    | 0, InBour                                                                                    | d                                                          | Trunks                                                | Rolf 242 get                                                                                                    | : Or                                                                                                    | ganisation                                                                              | 205                                                                                                    |
|     |         | 2                                                  | 2005-03                                                                                                    | -13 15:06                                                        | :02                                                                       | 00:03:40                                                                                                   | 0, normal                                                                        | 13                                                                                                    | 0, InBour                                                                                    | d                                                          | Trunks                                                | Lin 03 3                                                                                                    | Or                                                                                                    | ganisation                                                                              | 205                                                                                                    |
|     |         | 3                                                  | 2006-03                                                                                                    | -13 15:02                                                        | 210                                                                       | 00:02:14                                                                                                   | 0, normal                                                                        | 13                                                                                                    | 0, InBour                                                                                    | nd:                                                        | Trunks                                                | Ton 216 ges                                                                                                    | Or                                                                                                    | ganisation                                                                              | 205                                                                                                    |
|     |         | 4                                                  |                                                                                                    | -13 14:59                                                        |                                                                           | 00:00:17                                                                                                   | 0, normal                                                                        | 6                                                                                                    | 0, InBour                                                                                    |                                                            | Trunks                                                | Sanne 239 g                                                                                                    |                                                                                                    | ganisation                                                                              | 253                                                                                                    |
|     |         | 5                                                  |                                                                                                    | -13 14:58                                                        |                                                                           | 00:00:27                                                                                                   | 0, normal                                                                        | 13                                                                                                    | 0, InBour                                                                                    |                                                            | Trunks                                                | Cock 243 ge                                                                                                    | s Or                                                                                                    | ganisation                                                                              | 205                                                                                                    |
|     |         | 6                                                  |                                                                                                    | -13 14:57                                                        |                                                                           | 00:01:05                                                                                                   | 0, normal                                                                        | 11                                                                                                    | 1, OutBo                                                                                     |                                                            | Trunks                                                | Rolf 242 ges                                                                                                    |                                                                                                    | ganisation                                                                              | 209                                                                                                    |
|     |         | 7                                                  | and the second second se | -13 14:55                                                        |                                                                           | 00.01.29                                                                                                   | 0, normal                                                                        | 11                                                                                                    | 1, OutBo                                                                                     |                                                            | Trunks                                                | Arno 240 ge                                                                                                    |                                                                                                    | ganisation                                                                              | 209                                                                                                    |
|     |         | 8                                                  |                                                                                                    | -13 14:45                                                        |                                                                           | 00:02:09                                                                                                   | 0, normal                                                                        | 13                                                                                                    | 1, OutBoi                                                                                    |                                                            | Trunks                                                | 0347881155                                                                                                    |                                                                                                    | ganisation                                                                              | 205                                                                                                    |
|     |         | 9                                                  |                                                                                                    | -13 14:41                                                        |                                                                           | 00:04:01                                                                                                   | 0, normal                                                                        | 13                                                                                                    | 1, OutBo                                                                                     |                                                            | Trunks                                                | Frank 241 ge                                                                                                    |                                                                                                    | ganisation                                                                              | 205                                                                                                    |
|     |         | 10                                                 |                                                                                                    | -13 14:35                                                        | 5.22                                                                      | 00:00:26                                                                                                   | 0, normal                                                                        | 4                                                                                                    | 1, OutBo                                                                                     | und                                                        | Trunks                                                | Rob 204 bel                                                                                                    | Or                                                                                                    | ganisation                                                                              | 219                                                                                                    |
|     |         | <u>•</u> •                                         | MynaVo                                                                                                    | cerr                                                             |                                                                           |                                                                                                    |                                                                                  |                                                                                                    | •                                                                                            |                                                            |                                                       |                                                                                                    |                                                                                                    |                                                                                         |                                                                                                    |
|     | Mute Vo | lume Sol                                           |                                                                                                    | Datatype                                                         | Кеу                                                                       | Start                                                                                                    |                                                                                  |                                                                                                    | Start Play                                                                                   | Call Type                                                  |                                                       | Direction                                                                                                    | Number Info                                                                                                    | Organise                                                                                |                                                                                                    |
|     |         | Myna'                                              |                                                                                                    | runks                                                            | 1605129                                                                   | 2006-03-13                                                                                                 |                                                                                  |                                                                                                    |                                                                                              | 0                                                          | 13                                                    | 1, OutBound                                                                                                    | Frank 241 ges                                                                                                    | Organisat                                                                               |                                                                                                    |
|     |         | - Myna'                                            | /oice T                                                                                                    | runks                                                            | 1605130                                                                   | 2006-03-13                                                                                                 | 14:45:06                                                                         | 00:02:09 (                                                                                                    | 00:04:02                                                                                     | 0                                                          | 13                                                    | 1. OutBound                                                                                                    | 0347881155 ges                                                                                                    | Organisat                                                                               | ion 205                                                                                                    |
|     |         |                                                    |                                                                                                    |                                                                  |                                                                           |                                                                                                    |                                                                                  |                                                                                                    |                                                                                              |                                                            |                                                       |                                                                                                    | oo noorroo goo                                                                                                    | o guiderione                                                                            |                                                                                                    |
|     |         | Myna/                                              | /oice T                                                                                                    | runks                                                            | 1605131                                                                   | 2005-03-13                                                                                                 | 14:55:31                                                                         | 00:01:29 (                                                                                                    | 00.14:27                                                                                     | 0                                                          | 11                                                    | 1, OutBound                                                                                                    | Arno 240 ges                                                                                                    | Organisat                                                                               |                                                                                                    |
|     | 2 =     | Myna)                                              |                                                                                                    | runks<br>runks                                                   | 1605131<br>1605132                                                        | 2006-03-13<br>2006-03-13                                                                                   |                                                                                  |                                                                                                    |                                                                                              | 0                                                          | 11<br>11                                              |                                                                                                    |                                                                                                    |                                                                                         | ion 209                                                                                                    |
|     |         |                                                    | /oice T                                                                                                    |                                                                  |                                                                           |                                                                                                    | 14:57:00                                                                         | 00:01:05                                                                                                    | 00.15.56                                                                                     |                                                            |                                                       | 1, OutBound                                                                                                    | Arno 240 ges                                                                                                    | Organisat                                                                               | ion 209<br>ion 209                                                                                                    |
|     |         | Myna'                                              | /oice T<br>/oice T                                                                                                    | runks                                                            | 1605132                                                                   | 2006-03-13                                                                                                 | 14:57:00<br>14:58:31                                                             | 00.01:05 0                                                                                                    | 00:15:56                                                                                     | 0                                                          | 11                                                    | 1, OutBound<br>1, OutBound                                                                                                   | Arno 240 ges<br>Rolf 242 ges                                                                                               | Organisat<br>Organisat                                                                  | ion 209<br>ion 209<br>ion 205                                                                                                    |
|     |         | Mynah                                              | /oice T<br>/oice T<br>/oice T                                                                                                    | runks<br>runks                                                   | 1605132<br>1605133                                                        | 2006-03-13<br>2006-03-13                                                                                   | 14:57:00<br>14:58:31<br>14:59:33                                                 | 00.01:05<br>00:00:27<br>00:00:17                                                                                                    | 00.15.56<br>00.17.27<br>00.18.29                                                             | 0                                                          | 11<br>13                                              | 1, OutBound<br>1, OutBound<br>0, InBound                                                                                     | Arno 240 ges<br>Rolf 242 ges<br>Cock 243 ges                                                                               | Organisat<br>Organisat<br>Organisat                                                     | ion 209<br>ion 209<br>ion 205<br>ion 253                                                                                                    |
|     |         | Myna'<br>Myna'<br>Myna'                            | /oice T<br>/oice T<br>/oice T<br>/oice T                                                                                                    | runks<br>runks<br>runks                                          | 1605132<br>1605133<br>1605134                                             | 2006-03-13<br>2006-03-13<br>2006-03-13                                                                     | 14:57:00<br>14:58:31<br>14:59:33<br>15:02:10                                     | 00.01:05<br>00:00:27<br>00:00:17<br>00:02:14                                                                                                    | 00.15.56<br>00.17.27<br>00.18.29<br>00.21.06                                                 | 0<br>0<br>0                                                | 11<br>13<br>6                                         | 1, OutBound<br>1, OutBound<br>0, InBound<br>0, InBound                                                                       | Arno 240 ges<br>Rolf 242 ges<br>Cock 243 ges<br>Sanne 239 ges                                                              | Organisat<br>Organisat<br>Organisat<br>Organisat                                        | ion 209<br>ion 209<br>ion 205<br>ion 253<br>ion 205                                                                                                    |
|     |         | Myna)                                              | Voice T<br>Voice T<br>Voice T<br>Voice T<br>Voice T                                                                                                    | runks<br>runks<br>runks<br>runks                                 | 1605132<br>1605133<br>1605134<br>1605135                                  | 2006-03-13<br>2006-03-13<br>2006-03-13<br>2006-03-13                                                       | 14:57:00<br>14:58:31<br>14:59:33<br>15:02:10<br>15:06:02                         | 00.01:05 (<br>00:00:27 (<br>00:00:17 (<br>00:02:14 (<br>00:03:40 (                                                                                                    | 00.15.56<br>00.17.27<br>00.18.29<br>00.21.06<br>00.24.58                                     | 0 0 0 0 0 0                                                | 11<br>13<br>6<br>13                                   | 1, OutBound<br>1, OutBound<br>0, InBound<br>0, InBound<br>0, InBound                                                         | Arno 240 ges<br>Rolf 242 ges<br>Cock 243 ges<br>Sanne 239 ges<br>Ton 216 ges                                               | Organisat<br>Organisat<br>Organisat<br>Organisat<br>Organisat                           | ion 209<br>ion 209<br>ion 205<br>ion 253<br>ion 205<br>ion 205                                                                                                    |
|     |         | Myna'<br>Myna'<br>Myna'<br>Myna'<br>Myna'<br>Myna' | Acice T<br>Acice T<br>Acice T<br>Acice T<br>Acice T<br>Acice T                                                                                                    | runks<br>runks<br>runks<br>runks<br>runks<br>runks               | 1605132<br>1605133<br>1605134<br>1605135<br>1605135<br>1605137            | 2006-03-13<br>2006-03-13<br>2006-03-13<br>2006-03-13<br>2006-03-13<br>2006-03-13                           | 14:57:00<br>14:58:31<br>14:59:33<br>15:02:10<br>15:06:02<br>15:15:47             | 00.01:05 (<br>00:00:27 (<br>00:02:14 (<br>00:02:14 (<br>00:03:40 (<br>00:04:06 (<br>00:04:06 (                                                                                                    | 00.15.56<br>00.17.27<br>00.18.29<br>00.21.06<br>00.24.58<br>00.34.43                         | 0<br>0<br>0<br>0<br>0<br>0                                 | 11<br>13<br>6<br>13<br>13<br>13<br>3-03 13            | 1, OutBound<br>1, OutBound<br>0, InBound<br>0, InBound<br>0, InBound<br>0, InBound<br>0, InBound<br>1, InBound<br>1, InBound | Arno 240 ges<br>Rolf 242 ges<br>Cock 243 ges<br>Sanne 239 ges<br>Ton 216 ges<br>Lijn 03 3<br>Rolf 242 ges                  | Organisat<br>Organisat<br>Organisat<br>Organisat<br>Organisat<br>Organisat              | Image: None of the second second se |
|     |         | Myna'<br>Myna'<br>Myna'<br>Myna'<br>Myna'<br>Myna' | Acice T<br>Acice T<br>Acice T<br>Acice T<br>Acice T<br>Acice T<br>Acice T                                                                                                    | runks<br>runks<br>runks<br>runks<br>runks<br>runks<br>3 1<br>3 1 | 1605132<br>1605133<br>1605134<br>1605135<br>1605135<br>1605136<br>1605137 | 2006-03-13<br>2006-03-13<br>2006-03-13<br>2006-03-13<br>2006-03-13<br>2006-03-13<br>2006-03-13<br>15.05 15 | 14:57:00<br>14:58:31<br>14:59:33<br>15:02:10<br>15:06:02<br>15:15:47<br>15:15:47 | 00.01:05 (<br>00:00:27 (<br>00:00:17 (<br>00:02:14 (<br>00:03:40 (<br>00:04:06 (<br>00:04:06 (<br>00:04:06 (<br>00:04:05 (<br>00:04:05 (<br>00:04:05 (<br>00:04:05 (<br>00:04:05 (<br>00:04:05 (<br>00:00:27 (<br>00:00:27 (<br>00:00) (<br>00:00:27 (<br>00:00) (<br>00:00:27 (<br>00:00) (<br>00:00) (<br>0:00) (<br>0:00) (<br>0:00) (<br>0:00) (<br>0:00) (<br>0:00) (<br>0:00) (<br>0 | 00.15.56<br>00.17.27<br>00.18.29<br>00.21.06<br>00.24.58<br>00.34.43<br>00.34.43             | 0<br>0<br>0<br>0<br>0<br>0<br>0<br>0<br>0<br>13<br>1<br>19 | 11<br>13<br>6<br>13<br>13<br>13<br>3-03<br>5-10<br>15 | 1, OutBound<br>1, OutBound<br>0, InBound<br>0, InBound<br>0, InBound<br>0, InBound<br>0, InBound<br>13-03<br>11 15-12        | Arno 240 ges<br>Rolf 242 ges<br>Cock 243 ges<br>Sanne 239 ges<br>Ton 216 ges<br>Lijn 03 3<br>Rolf 242 ges                  | Organisat<br>Organisat<br>Organisat<br>Organisat<br>Organisat<br>Organisat<br>Organisat | kin 209<br>kin 209<br>kin 205<br>kin 253<br>kin 205<br>kin 205<br>kin 205<br>kin 205<br>kin 13-0                                                                                                    |
|     |         | Myna'<br>Myna'<br>Myna'<br>Myna'<br>Myna'<br>Myna' | Acice T<br>Acice T<br>Acice T<br>Acice T<br>Acice T<br>Acice T<br>Acice T                                                                                                    | runks<br>runks<br>runks<br>runks<br>runks<br>runks<br>3 1<br>3 1 | 1605132<br>1605133<br>1605134<br>1605135<br>1605135<br>1605136<br>1605137 | 2006-03-13<br>2006-03-13<br>2006-03-13<br>2006-03-13<br>2006-03-13<br>2006-03-13<br>2006-03-13<br>15.05 15 | 14:57:00<br>14:58:31<br>14:59:33<br>15:02:10<br>15:06:02<br>15:15:47<br>15:15:47 | 00.01:05 (<br>00:00:27 (<br>00:00:17 (<br>00:02:14 (<br>00:03:40 (<br>00:04:06 (<br>00:04:06 (<br>00:04:06 (<br>00:04:05 (<br>00:04:05 (<br>00:04:05 (<br>00:04:05 (<br>00:04:05 (<br>00:04:05 (<br>00:00:27 (<br>00:00:27 (<br>00:00) (<br>00:00:27 (<br>00:00) (<br>00:00:27 (<br>00:00) (<br>00:00) (<br>0:00) (<br>0:00) (<br>0:00) (<br>0:00) (<br>0:00) (<br>0:00) (<br>0:00) (<br>0 | 00.15.56<br>00.17.27<br>00.18.29<br>00.21.06<br>00.24.58<br>00.34.43<br>00.34.43<br>00.34.43 | 0<br>0<br>0<br>0<br>0<br>0<br>0<br>0<br>0<br>13<br>1<br>19 | 11<br>13<br>6<br>13<br>13<br>13<br>3-03<br>5-10<br>15 | 1, OutBound<br>1, OutBound<br>0, InBound<br>0, InBound<br>0, InBound<br>0, InBound<br>0, InBound<br>13-03<br>11 15-12        | Arno 240 ges<br>Rolf 242 ges<br>Cock 243 ges<br>Sanne 239 ges<br>Ton 216 ges<br>Lijn 03 3<br>Rolf 242 ges<br>13-03<br>1513 | Organisat<br>Organisat<br>Organisat<br>Organisat<br>Organisat<br>Organisat<br>Organisat | kin 209<br>kin 209<br>kin 205<br>kin 253<br>kin 205<br>kin 205<br>kin 205<br>kin 205<br>kin 13-0                                                                                                    |

The Incident Replay Application:

- Connects to different data sources at the same time and combines the search results into one scenario
- Reproduces search and replay in the same window, making it very easy for the end user to search and play directly
- Enables easy replay of complete scenarios
- Is a user friendly application with a familiar 'look and feel' for Windows users
- Has low implementation costs due to its compatibility with standard recording systems
- Can save a complete scenario and write it to DVD or e-mail it. Once saved the calls can be replayed using programs such as Microsoft Media.
- Has configurable columns. Name and data type for each column can be changed and columns can be added or removed.
- Has a configurable time line with different colours for each data type
- Can mute selected channels to improve understanding of the way in which events unfolded

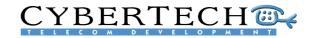

The Incident Replay Application provides a powerful array of search capabilities to enable to retrieve any case easily. Searching a call or a series of calls is easy using the following search criteria:

| Option           | Value                           |  |  |  |  |
|------------------|---------------------------------|--|--|--|--|
| Description      | Select                          |  |  |  |  |
| Start time       | Select date en time On/off      |  |  |  |  |
| Data Source      | Select                          |  |  |  |  |
| End time         | Select date, time On/off        |  |  |  |  |
| Data type        | Select type                     |  |  |  |  |
| Minimal duration | Select duration On/off          |  |  |  |  |
| Maximal duration | Select duration On/off          |  |  |  |  |
| Organisation     | Select organisation             |  |  |  |  |
| Search criteria  | channel                         |  |  |  |  |
|                  | direction                       |  |  |  |  |
|                  | duration                        |  |  |  |  |
|                  | extension                       |  |  |  |  |
|                  | • key                           |  |  |  |  |
|                  | <ul> <li>number info</li> </ul> |  |  |  |  |
|                  | • start date                    |  |  |  |  |

| escrip                        | otion:                                                                     |                                 |                            |             |     |
|-------------------------------|----------------------------------------------------------------------------|---------------------------------|----------------------------|-------------|-----|
|                               |                                                                            |                                 |                            |             | < > |
|                               |                                                                            |                                 |                            |             | V   |
| art Ti                        | me:                                                                        |                                 | Data Source:               |             |     |
| 3/08                          | /2004 👻 00:00:00                                                           | -                               | trainingpc3                |             | •   |
| id Tir                        | ne:                                                                        |                                 | Data Type:                 |             |     |
| 3/08                          | /2004 💌 23:59:59                                                           | · V                             | GROUP                      |             | Ŧ   |
|                               |                                                                            |                                 |                            |             |     |
|                               |                                                                            | uration:                        | Organication:              |             |     |
|                               | Duration: Maximal D                                                        |                                 | Organisation:              | ION         |     |
| ):00:                         | 01.00:00                                                                   |                                 | Organisation:<br>ORGANISAT | ION         | •   |
| ):00:                         | 01 - 01:00:00<br>Creteria:                                                 |                                 | ORGANISAT                  | ION         | •   |
| ):00:                         | 01 Field                                                                   | -                               |                            |             | •   |
| ):00:                         | 01 - 01:00:00<br>Creteria:                                                 |                                 | ORGANISAT                  |             | •   |
| arch                          | 01 Field                                                                   | -                               | ORGANISAT<br>Value(s)      |             | V   |
| arch                          | 01 01:00:00<br>Creteria:<br>Field<br>Channel                               | All                             | ORGANISAT<br>Value(s)      | -           | •   |
| ).00<br>arch<br>1<br>2        | 01 Creteria:<br>Creteria:<br>Channel<br>Direction                          | All                             | Value(s)                   |             |     |
| 0:00:<br>arch<br>1<br>2<br>3  | 01 01:00:00<br>Creteria:<br>Channel<br>Direction<br>Duration               | All                             | Value(s)                   | 10          |     |
| arch<br>1<br>2<br>3<br>4      | Creteria:<br>Field<br>Channel<br>Direction<br>Duration<br>Extension        | All<br>All<br>All               | Value(s)                   | 10          | ;   |
| arch<br>1<br>2<br>3<br>4<br>5 | Creteria:<br>Field<br>Channel<br>Direction<br>Duration<br>Extension<br>Key | AII<br>AII<br>AII<br>AII<br>AII | Value(s)                   | - Ok<br>Hel | ;   |

By adding the Incident Replay Application to the recording system, incidents can be replayed exactly as they occurred, combining different audio sources into one complete application.

## 6.3 Last Call Replay Application

With this small and easy to use application, the last calls from the recording system can be easily found and replayed.

The Last Call Replay Application resides in the MS-Windows XP system tray and can be used in two ways:

1. Immediately replay the last call.

2. List the last calls and select one for replay.

By clicking on the icon in the MS-Windows XP system tray, the last call from the recording system is automatically played again.

MV - Last Call Replay

By starting the Last Call Replay Application, a selection for replay can be made from the last available calls.

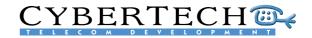

| lsers |                     |          | I S refres   | sh            | \prec options  |
|-------|---------------------|----------|--------------|---------------|----------------|
|       | Start               | Duration | CLI          | I/O           | Handle         |
| 280   | 2006-05-19 15:56:03 | 00:00:23 | Menno 203    | +             | klaas          |
| 279   | 2006-05-19 12:33:10 | 00:00:01 | Kies a.u.b.  | $\rightarrow$ | klaas          |
| 278   | 2006-05-19 09:05:52 | 00:00:01 | Kies a.u.b.  | $\rightarrow$ | klaas          |
| 277   | 2006-05-18 14:53:28 | 00:00:00 | Recovered    | +             | klaas          |
| 276   | 2006-05-18 14:53:08 | 00:00:00 | Recovered    | +             | klaas          |
| 275   | 2006-05-18 14:52:30 | 00:00:00 | Recovered    | +             | klaas          |
| 274   | 2006-05-18 13:46:51 | 00:00:03 | Kies a.u.b.  | →             | klaas          |
| 273   | 2006-05-17 11:53:57 | 00:00:25 | Lars 254 bel | $\rightarrow$ | klaas          |
| 272   | 2006-05-17 11:53:31 | 00:00:06 | Ivar 245 bel | $\rightarrow$ | klaas          |
| 271   | 2006-05-16 14:19:37 | 00:00:01 | Kies a.u.b.  | <b>→</b>      | klaas          |
|       | <u>)</u>            |          |              | <u>.</u>      | 6.080<br>0.565 |
|       | play [] pause       | stop     |              | RT            | ECH 🐻          |

The Last Call Replay Application:

- Replays last call(s) with one click, eliminating the need for starting the Search & Replay application.
- Has easy-to-use software
- Includes configurable user selection
- Automatically searches the recorder of the logged-on recording system
- Provides the same access rights to the main recording system as the Last Call Replay Application

## 6.4 PC Replay Application

The PC Replay Station Application allows users to search and replay calls from an archive location without having a live connection to the recording system. Calls can be retrieved using any PC from all the available archive locations, such as DVD RAM media or a network archive location (NAS/SAN).

The PC Replay Station Application is compatible with the latest versions of the recording system and uses the standard web browser based graphical user interface. The application can be installed on any standalone PC with the following minimal configuration:

- MS-Windows XP Operating System
- MS-Explorer version 5 or higher

Calls are first imported from the archive media into the PC Replay Station Application database, from where the selected calls can be replayed.

# CYBERTECH C

## 6.5 Recorder API

An API (or Application Program Interface) is a set of routines, protocols, and tools for building software applications. The Recorder API makes it easier to develop a software application that talks to the recording system by providing the building blocks. A programmer then puts the blocks together. With the Recorder API the recording system can be integrated into the customers own IT environment.

The Recorder API will:

- Start/stop/monitor call recording of a specific channel (standalone system or core server only. The Recorder API cannot be used for satellites)
- Write additional information to the database (e.g., Account nr, Customer ID, marking, etc.)
- Read call information from the database
- Retrieve audio files from the recording system
- Register free seating agents
- Call Replay actions
- Collect real-time channel status information (core server only, not for satellites)

The Recorder API can be used for three types of events:

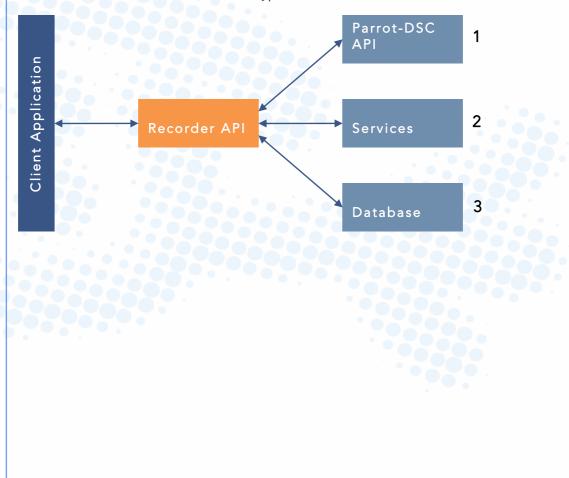

# CYBERTECH C

## Appendix A - Available tapping cards

#### Myracle

#### Boards: Analogue, incl. software

| Myracle, 4 Analog ch., Parallel, Short size PCI   |
|---------------------------------------------------|
| Myracle, 4 Analog ch., Parallel, Short size PCI-E |
| Myracle, 8 Analog ch., Parallel, Short size PCI   |
| Myracle, 8 Analog ch., Parallel, Short size PCI-E |
| Myracle, 8 Analog ch., Parallel, Medium PCI-E     |
| Myracle, 8 Analog ch., Parallel, Full size PCI    |
| Myracle, 8 Analog ch., Parallel, Full size PCI-E  |
| Myracle, 16 Analog ch., Parallel, Medium PCI-E    |
| Myracle, 16 Analog ch., Parallel, Full size PCI-E |
| Myracle, 16 Analog ch., Parallel, Full size PCI   |
| Myracle, 24 Analog ch., Parallel, Full size PCI   |
| Myracle, 24 Analog ch., Parallel, Full size PCI-E |

#### Boards: Analogue + Beep Tone, incl. software

Myracle, 4 Analog+BT ch., Parallel, Short PCI-E Myracle, 8 Analog+BT ch., Parallel, Short PCI Myracle, 8 Analog+BT ch., Parallel, Short PCI-E Myracle, 8 Analog+BT ch., Parallel, Med. PCI-E Myracle, 8 Analog+BT ch., Parallel, Full PCI-Myracle, 16 Analog+BT ch., Parallel, Full PCI-Myracle, 16 Analog+BT ch., Parallel, Full PCI-E Myracle, 16 Analog+BT ch., Parallel, Full PCI-E Myracle, 16 Analog+BT ch., Parallel, Full PCI-E Myracle, 24 Analog+BT ch., Parallel, Full PCI-Myracle, 24 Analog+BT ch., Parallel, Full PCI-E

#### Boards: Digital Parallel, incl. software

Myracle, 4 Digital ch., Parallel, Short size PCI Myracle, 4 Digital ch., Parallel, Short size PCI-E Myracle, 8 Digital ch., Parallel, Short size PCI-E Myracle, 8 Digital ch., Parallel, Short size PCI-E Myracle, 8 Digital ch., Parallel, Medium PCI-E Myracle, 8 Digital ch., Parallel, 2 wires, Full PCI Myracle, 8 Digital ch., Parallel, 2 wires, Full PCI-E Myracle, 8 Digital ch., Parallel, 2 wires, Full PCI-E Myracle, 16 Digital ch., Parallel, Medium PCI-E Myracle, 16 Digital ch., Parallel, Full size PCI-E Myracle, 16 Digital ch., Parallel, Full size PCI-E Myracle, 24 Digital ch., Parallel, Full size PCI-E Myracle, 24 Digital ch., Parallel, Full size PCI-E

#### Boards: Digital Serial, incl. software

| Myracle, 4 Digital ch., Serial, Short size PCI   |
|--------------------------------------------------|
| Myracle, 4 Digital ch., Serial, Short size PCI-E |
| Myracle, 4 Digital ch., Serial, Medium PCI-E     |
| Myracle, 4 Digital ch., Serial, Full size PCI-E  |
| Myracle, 4 Digital ch., Serial, Full size PCI    |
| Myracle, 8 Digital ch., Serial, Medium PCI-E     |
| Myracle, 8 Digital ch., Serial, Full size PCI    |
|                                                  |

Myracle, 8 Digital ch., Serial, Full size PCI-E Myracle, 12 Digital ch., Serial, Full size PCI-E Myracle, 12 Digital ch., Serial, Full size PCI

#### Boards: Trunks, incl. software

| Myracle, first 8 ch., E1/T1, Short size PCI    |  |
|------------------------------------------------|--|
| Myracle, first 8 ch., E1/T1, Short size PCI-E  |  |
| Myracle, first 16 ch., E1/T1, Short size PCI   |  |
| Myracle, first 16 ch., E1/T1, Short size PCI-E |  |
| Myracle, first 24 ch., E1/T1, Short size PCI   |  |
| Myracle, first 24 ch., E1/T1, Short size PCI-E |  |
| Myracle, 32 ch., E1/T1, Short size PCI         |  |
| Myracle, 32 ch., E1/T1, Short size PCI-E       |  |
| Myracle, 32 ch., E1/T1, Medium size PCI-E      |  |
| Myracle, 32 ch., E1/T1, Full size PCI-E        |  |
| Myracle, 32 ch., E1/T1, Full size PCI          |  |
| Myracle, 64 ch., E1/T1, Medium size PCI-E      |  |
| Myracle, 64 ch., E1/T1, Full size PCI-E        |  |
| Myracle, 64 ch., E1/T1, Full size PCI          |  |

#### Boards: VoIP, incl. software

Myracle, VoIP 4 ch. base license (incl. SPCI-E) Myracle, VoIP 4 ch. base license (incl. SPCI card) Myracle, VoIP from 4 to 8 ch. licenses upgrade Myracle, VoIP 8 ch. base license (incl. SPCI-E) Myracle, VoIP 8 ch. base license (incl. SPCI card) Myracle, VoIP 8 ch. additional licenses

#### Baseboards only

| Myracle Baseboard, Short size PCI-E  |  |
|--------------------------------------|--|
| Myracle Baseboard, Short size PCI    |  |
| Myracle Baseboard, Medium size PCI-E |  |
| Myracle Baseboard, Full size PCI-E   |  |
| Myracle Baseboard, Full size PCI     |  |

#### Modules excl. licenses

Module, 8 Analog ch., Parallel Module, 8 Analog ch., Parallel, +Beep Tone Module, 8 Digital ch., Parallel Module, 4 Digital ch., Serial Module, 32 ch., E1/T1

#### Licenses only

Myracle, 4 ch. Analogue recording license Myracle, 8 ch. Analogue recording license Myracle, 8 ch. Analogue+Beep recording lic. Myracle, 4 ch. Digital par. recording license Myracle, 8 ch. Digital par. recording license Myracle, 4 ch. Digital serial recording license

# CYBERTECH CONTRACTOR

Myracle, 8 ch. additional E1/T1 recording license Myracle, 32 ch. E1/T1 recording license Myracle, VoIP from 4 to 8 ch. licenses upgrade Myracle, VoIP 8 ch. additional licenses

#### Pro

#### Boards: Analogue, incl. software

| Pro, 4 Analog ch., Parallel, Short size PCI-E |
|-----------------------------------------------|
| Pro, 8 Analog ch., Parallel, Short size PCI   |
| Pro, 8 Analog ch., Parallel, Short size PCI-E |
| Pro, 8 Analog ch., Parallel, Medium PCI-E     |
| Pro, 8 Analog ch., Parallel, Full size PCI    |
| Pro, 8 Analog ch., Parallel, Full size PCI-E  |
| Pro, 16 Analog ch., Parallel, Medium PCI-E    |
| Pro, 16 Analog ch., Parallel, Full size PCI   |
| Pro, 16 Analog ch., Parallel, Full size PCI-E |
| Pro, 24 Analog ch., Parallel, Full size PCI   |
| Pro, 24 Analog ch., Parallel, Full size PCI-E |

#### Boards: Analogue + Beep Tone, incl. software

Pro, 4 Analog+BT ch., Parallel, Short PCI-E Pro, 8 Analog+BT ch., Parallel, Short PCI Pro, 8 Analog+BT ch., Parallel, Short PCI-E Pro, 8 Analog+BT ch., Parallel, Medium PCI-E Pro, 8 Analog+BT ch., Parallel, Full size PCI Pro, 16 Analog+BT ch., Parallel, Full size PCI-E Pro, 16 Analog+BT ch., Parallel, Full size PCI-E Pro, 16 Analog+BT ch., Parallel, Full size PCI-E Pro, 24 Analog+BT ch., Parallel, Full size PCI-E Pro, 24 Analog+BT ch., Parallel, Full size PCI-E

### Boards: Digital Parallel, incl. software

Pro, 8 Digital ch., Parallel, Short size PCI
Pro, 8 Digital ch., Parallel, Short size PCI-E
Pro, 8 Digital ch., Parallel, Medium PCI-E
Pro, 8 Digital ch., Parallel, Full size PCI
Pro, 16 Digital ch., Parallel, Medium PCI-E
Pro, 16 Digital ch., Parallel, Medium PCI-E
Pro, 16 Digital ch., Parallel, Full size PCI
Pro, 16 Digital ch., Parallel, Full size PCI
Pro, 16 Digital ch., Parallel, Full size PCI
Pro, 24 Digital ch., Parallel, Full size PCI-E
Pro, 24 Digital ch., Parallel, Full size PCI-E

#### Boards: Digital Serial, incl. software

Pro, 4 Digital ch., Parallel, Serial, Short size PCI
Pro, 4 Digital ch., Parallel, Serial, Short size PCI-E
Pro, 4 Digital ch., Parallel, Serial, Medium PCI-E
Pro, 4 Digital ch., Parallel, Serial, Full size PCI
Pro, 4 Digital ch., Parallel, Serial, Full size PCI-E
Pro, 8 Digital ch., Parallel, Serial, Medium PCI-E
Pro, 8 Digital ch., Parallel, Serial, Full size PCI
Pro, 8 Digital ch., Parallel, Serial, Full size PCI
Pro, 8 Digital ch., Parallel, Serial, Full size PCI

#### Additional VoIP options

VoIP G.729A license for 8 channels VoIP conc. channels, ratio 0%..25%, additional VoIP conc. channels, ratio 26%.50%, additional VoIP conc. channels, ratio 51%..100%, additional

Pro, 12 Digital ch., Parallel, Serial, Full PCI Pro, 12 Digital ch., Parallel, Serial, Full PCI-E

#### Boards: Trunks, incl. software

| Pro, first 8 ch., E1/T1, Short size PCI    |
|--------------------------------------------|
| Pro, first 8 ch., E1/T1, Short size PCI-E  |
| Pro, first 16 ch., E1/T1, Short size PCI   |
| Pro, first 16 ch., E1/T1, Short size PCI-E |
| Pro, first 24 ch., E1/T1, Short size PCI   |
| Pro, first 24 ch., E1/T1, Short size PCI-E |
| Pro, 32 ch., E1/T1, Short size PCI         |
| Pro, 32 ch., E1/T1, Short size PCI-E       |
| Pro, 32 ch., E1/T1, Medium PCI-E           |
| Pro, 32 ch., E1/T1, Full size PCI          |
| Pro, 32 ch., E1/T1, Full size PCI-E        |
| Pro, 64 ch., E1/T1, Medium size PCI-E      |
| Pro, 64 ch., E1/T1, Full size PCI          |
| Pro, 64 ch., E1/T1, Full size PCI-E        |
| Pro, 96 ch., E1/ T1, Full size PCI         |
| Pro, 96 ch., E1/ T1, Full size PCI-E       |
|                                            |

#### Boards: PCM, incl. software

Pro, 32 ch., PCM32, Short size PCI Pro, 32 ch., PCM32, Short size PCI-E Pro, 32 ch., PCM32, Medium size PCI-E Pro, 32 ch., PCM32, Full size PCI Pro, 64 ch., PCM32, Full size PCI-E Pro, 64 ch., PCM32, Full size PCI Pro, 64 ch., PCM32, Full size PCI-E Pro, 96 ch., PCM32, Full size PCI Pro, 96 ch., PCM32, Full size PCI-E

#### Boards: VoIP, incl. software

Pro, VoIP 4 ch. base license (incl. s-PCI card) Pro, VoIP 4 ch. base license (incl. s-PCI-E card) Pro, VoIP from 4 to 8 ch. licenses upgrade Pro, VoIP 8 ch. base license (incl. s-PCI card) Pro, VoIP 8 ch. base license (incl. s-PCI-E card) Pro, VoIP 8 ch. additional licenses

#### Baseboards only

| Pro Baseboard, Short size PCI    |
|----------------------------------|
| Pro Baseboard, Short size PCI-E  |
| Pro Baseboard, Medium size PCI-E |
| Pro Baseboard, Full size PCI     |
| Pro Baseboard, Full size PCI-E   |

# CYBERTECH CON DEVELOPMENT

#### Modules excl. licenses

| Module, 8 Analog ch., Parallel              |
|---------------------------------------------|
| Module, 8 Analog ch., Parallel, + Beep Tone |
| Module, 8 Digital ch., Parallel             |
| Module, 4 Digital ch., Parallel, Serial     |
| Module, 32 channels E1/T1, Parallel         |
|                                             |

#### Licenses only

| Pro, 8 ch. Analogue recording license     |
|-------------------------------------------|
| Pro, 8 ch. Analogue+Beep recording lic.   |
| Pro, 8 ch. Digital par. recording license |

#### Pro, 4 ch. Digital serial recording license

| Pro, 8 ch. additional E1/T1 recording license |
|-----------------------------------------------|
| Pro, 32 ch. E1/T1 recording license           |
| Pro, VoIP from 4 to 8 ch. licenses upgrade    |
| Pro, VoIP 8 ch. additional licenses           |

#### Additional VoIP options

| VoIP G.729A license for 8 channels      |
|-----------------------------------------|
| VoIP concurrent channels, ratio 0%25%   |
| VoIP concurrent channels, ratio 26%50%  |
| VoIP concurrent channels, ratio 51%100% |

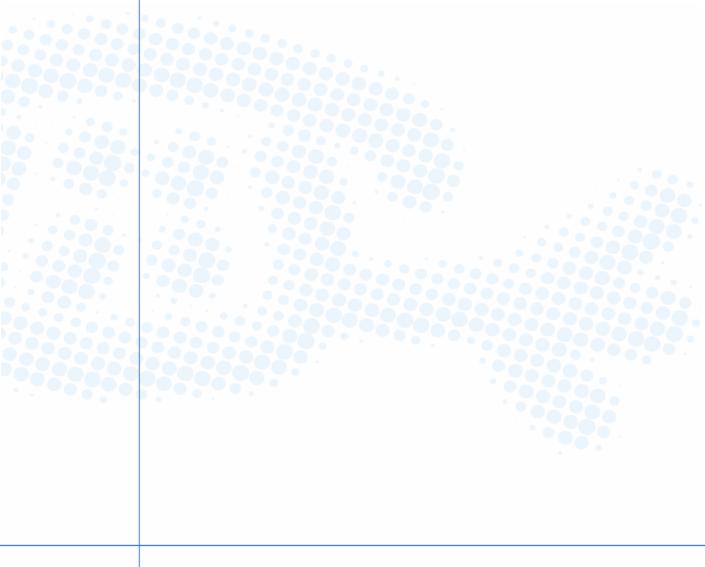

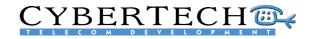

# Appendix B - Supported connectivity

| VoIP                      | (via Spanning port)                                                                                                    |
|---------------------------|----------------------------------------------------------------------------------------------------|
| Alcatel VoIP              | IP Touch 4018, IP Touch 4028, IP Touch 4038, IP Touch 4068<br>4010 IP e-Reflexes Easy / D351 IP<br>4020 IP e-Reflexes Premium / D352 IP, 4980 Soft phone<br>4035 IP e-Reflexes Advanced / D354 IP, PIMphony (Basic / Pro / Team)                                                    |
| Avaya VoIP                | 4601 IP,4601 IP, 4610SW IP, 4620 IP, 4621SW IP, 4622SW IP<br>4625 IP, 4630SW IP, 4690 IP Speakerphone, 5601 IP, 5602 IP                                                                                                    |
|                           | 5610 IP, 5620 IP                                                                                                    |
| Cisco VoIP                | 7902G, 7905G, 7906G, 7910G, 7911G, 7912G, 7920 Wireless<br>7935 Conference Station, 7936 Conference Station, 7940G,<br>7941G/GE, 7960G, 7961G/GE, 7970G, 7971G/GE, 7985G-GE                                                                                                    |
| Ericsson VoIP             | Dialog 4422 IP Office, Dialog 4425 IP Vision                                                                                                    |
| VoIP h323/ h225           | H323 / H225 (start-stop + nr info)                                                                                                    |
| Mitel VolP                | 5201 IP Phone, 5207 IP Phone, 5215 IP Phone (Dual Mode)<br>5220 IP Phone (Dual Mode), 5230 IP Phone, 5235 IP Phone<br>5240 IP Phone                                                                                                    |
| Nortel VolP               | IP Phone 2001, IP Phone 2002, IP Phone 2004, IP Phone 2007<br>IP Phone 1110, IP Phone 1120E, IP Phone 1140E,<br>WLAN Handset 2210, WLAN Handset 2211<br>IP Audio Conference Phone 2033, Mobile Voice Client 2050<br>IP Softphone 2050, Mobile USB Headset Adapter for IP Softphones |
| Selta VoIP                | Netfon 200, Netfon 400                                                                                                    |
| VoIP SIP                  | SIP                                                                                                    |
| VoIP VOX                  | RTP Audio                                                                                                    |
| Digital Parallel          |                                                                                                    |
| Alcatel 4200/4400/        | 4003, 4011, 4012, 4023, 4034, 4004 Reflex first, 4010 Reflex easy<br>4059 PC operator, 4019 (9-series), 4029 (9-series), 4039 (9-series)<br>4020 Reflex premium, 4035 Reflex advanced                                                                                               |
| Ascom Alcatel             | Office 20, Office 30, Office 40, Office 25, Office 35,<br>Office 45/45pro, Office 130/130pro, Crystal (use S0 ETSI protocol)                                                                                                    |
| Aspect                    | Teleset Model 3010, Teleset Model 3190, Teleset Model 3192                                                                                                    |
| Avaya 5ESS                | 8510 ISDN, 8520 ISDN, 8528 ISDN, 75xx series (firmware fp3.x)                                                                                                    |
| Avaya Definity 2-<br>wire | 24xx series, 64xx series, 84xx series, Call Master III, Call Master IV<br>Call Master V, Call Master VI, 302 Attendant Console                                                                                                    |
| Avaya Definity 4-<br>wire | 74xx series, 84xx series, 94xx series, CallMaster I, CallMaster II<br>CallMaster III, CallMaster IV, CallMaster V, 302 Attendant Console                                                                                                    |

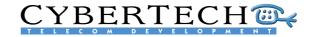

| Avaya Merlin<br>Legend MLX<br>2-wire | Avaya Merlin Magix MLX, OpenCom 1000, Telrad IS, Varix 840                                                                                                    |
|--------------------------------------|----------------------------------------------------------------------------------------------------|
| Avaya Merlin<br>Legend MLX<br>4-wire | Realitis DX, BRI ETSI, BRI 1TR6, BRI Euro ISDN, BRI 5ESS<br>BRI National ISDN NI-1, BRI DMS-100, Avaya Merlin Magix (BRI) MLX<br>Avaya Definity 75xx series, Bosch Integrall 4-wire sets<br>Opencom 1000, Telrad IS, Varix 840                                                                                                    |
| Avaya/Tenovis<br>Integral<br>2-wire  | TB13, TE13, TH13, TM13, TS13, TH93, TH93C,<br>T3 Classic, T3 Comfort                                                                                                    |
| Avaya/Tenovis<br>Integral<br>4-wire  | Realitis DX, BRI ETSI, BRI 1TR6, BRI Euro ISDN, BRI 5ESS<br>BRI National ISDN NI-1, BRI DMS-100, Avaya Merlin Magix (BRI) MLX<br>Avaya Definity 75xx series, Bosch Integrall 4-wire sets<br>Opencom 1000, Telrad IS, Varix 840                                                                                                    |
| Bosch Integral<br>2-wire             | TB13, TE13, TH13, TM13, TS13, TH93<br>TH93C, T3 Classic, T3 Comfort                                                                                                    |
| Bosch Integral<br>4-wire             | Realitis DX, BRI ETSI, BRI 1TR6, BRI Euro ISDN, BRI 5ESS<br>BRI National ISDN NI-1, BRI DMS-100, Avaya Merlin Magix (BRI) MLX<br>Avaya Definity 75xx series, Bosch Integrall 4-wire sets<br>Opencom 1000, Telrad IS, Varix 840                                                                                                    |
| DMS-100 (BRI)                        | Realitis DX, BRI ETSI, BRI 1TR6, BRI Euro ISDN, BRI 5ESS<br>BRI National ISDN NI-1, BRI DMS-100, Avaya Merlin Magix (BRI) MLX<br>Avaya Definity 75xx series, Bosch Integrall 4-wire sets<br>Opencom 1000, Telrad IS, Varix 840                                                                                                    |
| EADS                                 | MC401, MC405, MC420, MC520, MC620, MC640                                                                                                    |
| Ericsson Business<br>Phone Elu25/28  | DBC199, DBC210 (Dialog 3210), DBC201/211 (Dialog 3201/3211)<br>DBC202/212 (Dialog 3202/3212), DBC203/213 (Dialog 3203/3213)<br>DBC214 (Dialog 3214), DBC220 (Dialog 4220 Lite) <i>(*))</i><br>DBC222 (Dialog 4222 Office) (*)<br>DBC223 (Dialog 4223 Professional) (*)<br>DBC224 (Dialog 4224 Operator) (*)<br>DBC225 (Dialog 4225 Vision) (*)<br>DBC601 (Dialog 2601), DBC631 (Dialog 2631), DBC661 (Dialog 2661)<br>DBC662 (Dialog 2662), Operator Workstation (OWS)<br>Operator Console (OPI II), Operator Console (OPI 3213)<br>Trader Panel CTT10 / CTT11, Trader Panel TIU, Business Phone Sets |
| Ericsson MD110<br>Elu25/28           | DBC199, DBC210 (Dialog 3210), DBC201/211 (Dialog 3201/3211)<br>DBC202/212 (Dialog 3202/3212), DBC203/213 (Dialog 3203/3213)<br>DBC214 (Dialog 3214), DBC220 (Dialog 4220 Lite) (*)<br>DBC222 (Dialog 4222 Office) (*)<br>DBC223 (Dialog 4223 Professional) (*)<br>DBC224 (Dialog 4224 Operator) (*)<br>DBC225 (Dialog 4225 Vision) (*)<br>DBC601 (Dialog 2601), DBC631 (Dialog 2631), DBC661 (Dialog 2661)<br>DBC662 (Dialog 2662), Operator Workstation (OWS)<br>Operator Console (OPI II), Operator Console (OPI 3213)<br>Trader Panel CTT10 / CTT11, Trader Panel TIU, Business Phone Sets         |

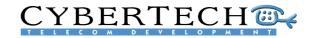

| Fujitsu Coral               | DKT-E 1110, DKT-E 2320, DKT-E 2311, DKT-E 2321, DKT-E 2322<br>DST-E, FLEXSET 120 series, FLEXSET 280 series                                                                                                    |
|-----------------------------|----------------------------------------------------------------------------------------------------|
| Generic SO (BRI)            | Realitis DX, BRI ETSI, BRI 1TR6, BRI Euro ISDN, BRI 5ESS<br>BRI National ISDN NI-1, BRI DMS-100, Avaya Merlin Magix (BRI) MLX<br>Avaya Definity 75xx series, Bosch Integrall 4-wire sets<br>Opencom 1000, Telrad IS, Varix 840                                                                                                    |
| Generic Up0                 | Avaya Merlin Magix MLX, OpenCom 1000, Telrad IS, Varix 840                                                                                                    |
| Intertel Axxess             | 550.4000 Standard Display Phones, 550.4100 Executive Display Phone<br>550.4300 Basic Phone, 550.4400 Standard Display Phone<br>550.4500 Executive Display Phone,<br>550.8500 Intertel Axxess Basic Digital Phone<br>550.8520 Intertel Axxess Standard Display Phone<br>550.8560 Intertel Axxess Executive Display Phone                                                                                    |
| ISDN2 ETSI/1TR6             | ETSI, 1TR6, National ISDN1, INS-64                                                                                                    |
| LG Aria<br>(Lucky Goldstar) | LKD-2NS (2-Button Non-Display Keyphone)<br>LKD-8DS (8-Button Display Keyphone)<br>LKD-30D (30-Button Display Keyphone)<br>LKD-30LD (30-Button Large Display Keyphone)<br>LDP-7004D (4-Button Non-Display Keyphone)<br>LDP-7008D (8-Button Display Keyphone)<br>LDP-7016D (16-Button Display Keyphone)<br>LDP-7024D (24-Button Display Keyphone), LDP-7024LD (24-Button<br>Large Display Keyphone), LGP-xxx |
| LG Starex-VSP               | LKD-2NS (2-Button Non-Display Keyphone)<br>LKD-8DS (8-Button Display Keyphone)<br>LKD-30D (30-Button Display Keyphone)<br>LKD-30LD (30-Button Large Display Keyphone)<br>LDP-7004D (4-Button Non-Display Keyphone)<br>LDP-7008D (8-Button Display Keyphone)<br>LDP-7016D (16-Button Display Keyphone)<br>LDP-7024D (24-Button Display Keyphone), LDP-7024LD (24-Button<br>Large Display Keyphone), LGP-xxx |
| NEC                         | DTP-8-1, DTP-16-1, DTP-8D-1, DTP-16D-1, DTP-32D-1, DTP-32DE-1<br>DTU-8-1, DTU-16-1, DTU-32-1, DTU-8D-1, DTU-8D-2, DTU-16D-1<br>DTU-16D-2, DTU-32D-1, DTU-32D-2, ETJ-8-2, ETJ-16DC-1 (or 2)<br>ETJ-16-2DD, SN716 Desk Console                                                                                                    |
| NEC Aspire/Aspila           | Soon Available                                                                                                    |
| Nitsuko DX2E                | Soon Available                                                                                                    |
| Nortel Matra                | MC401, MC405, MC420, MC520, MC620, MC640                                                                                                    |
| Nortel Meridian<br>M1       | M2006 (Aries), M2008 (Aries), M2009 (Aries), M2018 (Aries)<br>M2216 (Aries), M2316 (Aries), M2616 (Aries), M3110 (Orion)<br>M3310 (Orion), M3820 (Orion), M2250 (single extension only)<br>M3901 (Taurus), M3902 (Taurus), M3903 (Taurus), M3904 (Taurus)<br>M3905 (Taurus)                                                                                                    |

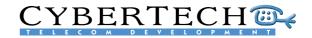

| Nortel Norstar          | M7100, M7208, M7310, M7316, M7324, M7410, T7100, T7208, T7316                                                                           |
|-------------------------|----------------------------------------------------------------------------------------------------|
|                         |                                                                                                    |
| Panasonic KX-<br>TD/TDA | KX-T 70xx, KX-T 72xx, KX-T 73xx, KX-T 74xx,<br>KX-T 75xx, KX-T 76xx,   KX-T 77xx                                                        |
|                         |                                                                                                    |
| Philips Sopho           | d310 /2 Ergoline mod 1 2-wire, d320 /2 Ergoline mod 2 2-wire                                                                            |
| 2-wire                  | d325 /2 Ergoline mod 3 2-wire, d330 /2 Ergoline mod 3 2-wire                                                                            |
|                         | d340 /2 Ergoline mod 4 2-wire                                                                                                    |
| Philips Sopho           | d622S, d623S, d624S, d310 / Ergoline mod 1 4-wire                                                                                       |
| 4-wire                  | d320 / Erogline mod 2 4-wire, d325 / Ergoline mod 3- 4-wire                                                                             |
|                         | d330 / Ergoline mod 3 4-wire, d340 / Ergoline mod 4 4-wire<br>Sopho Operator Phone B630, Sopho Console Model 60E                        |
|                         | Sopho Operator mone Boso, Sopho Console Moder dol                                                                                       |
| Realitis DX             | Realitis DX, BRI ETSI, BRI 1TR6, BRI Euro ISDN, BRI 5ESS                                                                                |
| 4-wire                  | BRI National ISDN NI-1, BRI DMS-100, Avaya Merlin Magix (BRI) MLX                                                                       |
|                         | Avaya Definity 75xx series, Bosch Integrall 4-wire sets<br>Opencom 1000, Telrad IS, Varix 840                                           |
|                         |                                                                                                    |
| Rockwell Spectrum       | Realitis DX, BRI ETSI, BRI 1TR6, BRI Euro ISDN, BRI 5ESS                                                                                |
| 4-wire                  | BRI National ISDN NI-1, BRI DMS-100, Avaya Merlin Magix (BRI) MLX<br>Avaya Definity 75xx series, Bosch Integrall 4-wire sets            |
|                         | Opencom 1000, Telrad IS, Varix 840                                                                                                    |
|                         |                                                                                                    |
| Selta SAEkey/           | SAEFON CL08, SAEFON CL08D, SAEFON CL16D, SAEFON CL28D                                                                                   |
| SAExxIPX                | SAEFON CL76D, OP2 Attendant Console, Large Display                                                                                      |
|                         | SAEFON LE, SAEFON B, SAEFON T, SAEFON TK, SAEFON E                                                                                      |
| Siemens Hicom           | Optiset E entry, Optiset E basic, Optiset E standard                                                                                    |
|                         | Optiset E comfort / advance plus, Optiset E conference, Optiset E                                                                       |
|                         | AC 3.0 / 4.0 , ACWIN 3.0 / 4.0, OptiPoint 500 entry, OptiPoint 500<br>OptiPoint 500 economy, OptiPoint 500 standard, OptiPoint 500 adv. |
|                         | Optiroint soo economy, Optiroint soo standard, Optiroint soo adv.                                                                       |
| Siemens Hipath          | Optiset E entry, Optiset E basic, Optiset E standard                                                                                    |
|                         | Optiset E comfort / advance plus, Optiset E conference, Optiset E                                                                       |
|                         | AC 3.0 / 4.0 , ACWIN 3.0 / 4.0, OptiPoint 500 entry, OptiPoint 500<br>OptiPoint 500 economy, OptiPoint 500 standard, OptiPoint 500 adv. |
|                         |                                                                                                    |
| Siemens Hipath DX       | Realitis DX, BRI ETSI, BRI 1TR6, BRI Euro ISDN, BRI 5ESS                                                                                |
| 4-wire                  | BRI National ISDN NI-1, BRI DMS-100, Avaya Merlin Magix (BRI) MLX                                                                       |
|                         | Avaya Definity 75xx series, Bosch Integrall 4-wire sets<br>Opencom 1000, Telrad IS, Varix 840                                           |
|                         |                                                                                                    |
| Tadiran/                | DKT-E 1110, DKT-E 2320, DKT-E 2311, DKT-E 2321,                                                                                         |
| Tadicom Coral           | DKT-E 2322, DST-E                                                                                                    |
|                         | FLEXSET 120 series, FLEXSET 280 series                                                                                                  |
| Toshiba Strata          | DKT2001, DKT2004, DKT2010, DKT2030, DKT2501, DKT2510,                                                                                   |
|                         | DKT2520, DKT3010, DKT3020, DKT35xx                                                                                                    |

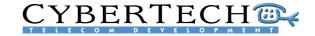

| Digital Serial<br>Avaya Index SDX<br>Mitel<br>SX200/SX 2000<br>Analogue Parallel | INDeX DT1, INDeX DT3, INDeX DT4, INDeX DT5, INDeX DT6<br>INDeX 2010, INDeX 2030, INDeX 2050, INDeX 2060, INDeX 20CC<br>Superset 4001, Superset 4015, Superset 4025,<br>Superset 4125, Superset 4150 |
|----------------------------------------------------------------------------------|----------------------------------------------------------------------------------------------------|
| Mitel<br>SX200/SX 2000<br>Analogue Parallel                                      | INDeX 2010, INDeX 2030, INDeX 2050, INDeX 2060, INDeX 20CC<br>Superset 4001, Superset 4015, Superset 4025,                                                                                          |
| SX200/SX 2000<br>Analogue Parallel                                               |                                                                                                    |
|                                                                                  |                                                                                                    |
| Analogue                                                                         |                                                                                                    |
| incl. recording<br>beep tone)                                                    | All Sets<br>All Trunks<br>All Handset<br>All Radio                                                                                                    |
| E1/T1 digital<br>passive trunk                                                   |                                                                                                    |
| E1 CCS Trunks                                                                    | DASS2, DPNSS, ISDN30, QSIG, PCM30                                                                                                    |
| T1 CAS Trunks                                                                    | FXO/FXS D4 loopstart, FXO/FXS ESF loopstart, FXO/FXS Groundstart<br>E&M (Winkstart[FGB] / doublewink[FGD] / immediate)                                                                              |
| T1 CCS Trunks                                                                    | 4ESS, 5ESS, DMS-100, National ISDN1, National ISDN2, INS-1500                                                                                                    |
|                                                                                  |                                                                                                    |
|                                                                                  |                                                                                                    |
|                                                                                  | Dassive trunk<br>E1 CCS Trunks<br>T1 CAS Trunks<br>T1 CCS Trunks                                                                                                    |

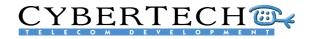

# Appendix C – Channel capacities

These are the channels capacities per chassis, for processors versus the compressions and codec's.

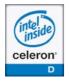

Stand Alone Server Celeron 2.8Ghz, 1GB RAM

Stand Alone Server

Stand Alone Server

Pentium 4.3 Ghz, 1GB RAM

Satellite Pentium 4.3 Ghz, 1GB RAM

Xeon 3.4 Ghz, 1GB RAM

Satellite

Xeon

3.4 Ghz,

**1GB RAM** 

| Compression/channels | Analogue | Digital | Trunk | G.711 | G.729A |
|----------------------|----------|---------|-------|-------|--------|
| Uncompressed         | 96       | 96      | 80    | 128   | 64     |
| ADPCM32              | 96       | 96      | 80    | 128   | 64     |
| (Fast) GSM           | 96       | 96      | 80    | 128   | 64     |
| True Speech          | 40       | 40      | 32    | 40    | 32     |

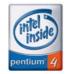

| Compression/channels | Analogue | Digital | Trunk | G.711 | G.729A |
|----------------------|----------|---------|-------|-------|--------|
| Uncompressed         | 128      | 128     | 104   | 168   | 80     |
| ADPCM32              | 128      | 128     | 104   | 168   | 80     |
| (Fast) GSM           | 128      | 128     | 104   | 168   | 80     |
| True Speech          | 48       | 48      | 40    | 56    | 40     |

| Compression/channels | Analogue | Digital | Trunk | G.711 | G.729A |
|----------------------|----------|---------|-------|-------|--------|
| Uncompressed         | 144      | 144     | 120   | 200   | 96     |
| ADPCM32              | 144      | 144     | 120   | 200   | 96     |
| (Fast) GSM           | 144      | 144     | 120   | 200   | 96     |
| True Speech          | 56       | 56      | 48    | 64    | 48     |

| Compression/channels | Analogue | Digital | Trunk | G.711 | G.729A |
|----------------------|----------|---------|-------|-------|--------|
| Uncompressed         | 128      | 128     | 104   | 168   | 80     |
| ADPCM32              | 128      | 128     | 104   | 168   | 80     |
| (Fast) GSM           | 128      | 128     | 104   | 168   | 80     |
| True Speech          | 48       | 48      | 40    | 56    | 40     |
|                      |          |         |       |       |        |

Digital

144

144

144

56

G.71

200

200

200

64

G.729/

96

96

96

48

Trunk

120

120

120

48

Analogue

144

144

144

56

Compression/channels

Uncompressed

ADPCM32

(Fast) GSM

True Speech

|   | intel<br>inside |
|---|-----------------|
| Į | XEON.           |

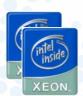

Stand Alone Server Dual Xeon 3.4 Ghz, 2 GB RAM

| Compression/channels | Analogue | Digital | Trunk | G.711 | G.729A |
|----------------------|----------|---------|-------|-------|--------|
| Uncompressed         | 248      | 248     | 248   | 240   | 168    |
| ADPCM32              | 248      | 248     | 248   | 240   | 168    |
| (Fast) GSM           | 248      | 248     | 248   | 240   | 168    |
| True Speech          | 96       | 96      | 80    | 112   | 80     |

| Compression/channels | Analogue | Digital | Trunk | G.711 | G.729A |
|----------------------|----------|---------|-------|-------|--------|
| Uncompressed         | 288      | 288     | 240   | 240   | 192    |
| ADPCM32              | 288      | 288     | 240   | 240   | 192    |
| (Fast) GSM           | 288      | 288     | 240   | 240   | 192    |
| True Speech          | 120      | 120     | 96    | 128   | 96     |

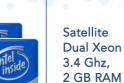

# **CYBERTECH**

## Index

| Access permissions 35  |
|------------------------|
| Alarms 12              |
| API                    |
| Applications 13, 49    |
| Archive 52             |
| Archive locations 29   |
| Archive rules          |
| Archive Schedule 30    |
| Archiving 10           |
| Audio player 41, 45    |
| Audit trail 24         |
| Automatic Gain Control |
| (AGC) 28               |
| Backup 25              |
| Beep tone6             |
| Call Centers 14        |
| Call permissions       |
| Call search            |
| Calls settings 25      |
| Capacities             |
| Censure list           |
| Channel groups         |
| Channel playback 38    |
| Channel properties 38  |
| Channels               |
| Codec's 62             |
| Compression            |
| Connectivity 57        |
| Converter 6            |
| Coverages              |
| CTI 17                 |
| Database fields        |
| Delete calls           |
| Desktop PC 18          |
| DVD Ram                |
| EADS                   |
| E-mail 12              |
| E-mail 12<br>EMC 10    |
| Encryption 9, 26       |
| Encryption             |
|                        |
|                        |

......

| 5                                    | Evaluation Application 42 | Recorded ca  |
|--------------------------------------|---------------------------|--------------|
| 5<br>2<br>3<br>7<br>2<br>7           | Evaluation form           | Recorder Al  |
| 3                                    | Financial14               | Recorder se  |
| 7                                    | Fixed seating             | Recording i  |
| 2                                    | Forms                     | Relay conta  |
| 7                                    | Free seating22, 34, 53    | Replay by P  |
| 7                                    | Global Settings24         | Reporting    |
| )                                    | Graph                     | Retrieval    |
| )                                    | Incident Replay           | Review       |
| 5                                    | Application 49            | Rijndael     |
| 1                                    | Industrial chassis        | Satellite    |
|                                      | Input5                    | Scenarios    |
| 3                                    | lomega REV 10             | Search form  |
| 5                                    | Keep Alive                | Search quer  |
| 5                                    | Languages 24              | Search resu  |
| 1                                    | Last Call Replay          | Security set |
| 5                                    | Application51             | selection    |
| 6<br>7<br>5<br>2<br>3<br>3<br>2<br>3 | Locations                 | Selection    |
| 5                                    | Log-file                  | Server       |
| 2                                    | Mail server               | Server/Sate  |
| 3                                    | Mail server settings 25   | Services     |
| 2                                    | Marks 29                  | SNMP         |
| 3                                    | Motorola14                | Stand alone  |
| 3                                    | Multi-site16              | Storage      |
| 3<br>2<br>2<br>2                     | Myracle 15, 54            | System Con   |
| 2                                    | MySQL9                    | System Insta |
| 2                                    | Network Attached          | System mes   |
| 7                                    | Storage (NAS) 10          | System sett  |
| 5                                    | Password                  | System state |
| 7                                    | PC Replay 52              | Tapping car  |
| 7                                    | PCI6                      | TETRA        |
|                                      | PCI-E6                    | User admini  |
|                                      | PIKA 11                   | User groups  |
| 3                                    | Pro 15, 55                | User Interfa |
|                                      | Projects                  | Users        |
| 1                                    | Public Safety14           | WAV          |
| 2                                    | Quality Management 14     | Zoom         |
| )                                    | Radio 49                  |              |
| 5                                    | Record list33             |              |
|                                      |                           |              |
|                                      |                           |              |
|                                      |                           |              |
|                                      |                           |              |